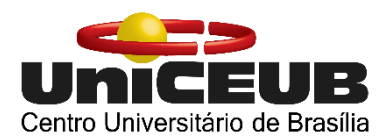

**Centro Universitário de Brasília – UniCEUB Faculdade de Tecnologia e Ciências Sociais Aplicadas – FATECS**

Victor Vilela Medeiros Sotero

# **ESTUDO DE VIABILIDADE ECONÔMICO-FINANCEIRA DE EMPREENDIMENTOS IMOBILIÁRIOS NO DISTRITO FEDERAL**

Brasília 2016

Victor Vilela Medeiros Sotero

# **ESTUDO DE VIABILIDADE ECONÔMICO-FINANCEIRA DE EMPREENDIMENTOS IMOBILIÁRIOS NO DISTRITO FEDERAL**

Trabalho de curso (TC) apresentado como requisito para a conclusão do curso de Bacharel em Engenharia Civil pela Faculdade de Tecnologia e Ciências Sociais Aplicadas do Centro Universitário de Brasília – UniCEUB.

Orientador: Engº Civil Jorge Antônio da Cunha Oliveira, D.Sc.

Brasília 2016

#### Sotero, Victor Vilela Medeiros

Estudo de viabilidade econômico-financeira de empreendimentos imobiliários no Distrito Federal / Victor Vilela Medeiros Sotero. – Brasília, DF, 2016-

66 p.: il. (algumas color.) ; 30 cm.

Trabalho de Curso – Centro Universitário de Brasília - UniCEUB

Faculdade de Tecnologia e Ciências Sociais Aplicadas - FATECS, 2016.

Orientador: DSc. Jorge Antônio da Cunha Oliveira

1. Economia. 2. Empreendimento Comercial. 3. Investidor. 4. Viabilidade. I. Oliveira, Jorge Antônio da Cunha. II. Estudo de viabilidade econômico-financeira de empreendimentos imobiliários no Distrito Federal.

Victor Vilela Medeiros Sotero

# **ESTUDO DE VIABILIDADE ECONÔMICO-FINANCEIRA DE EMPREENDIMENTOS IMOBILIÁRIOS NO DISTRITO FEDERAL**

Trabalho de curso (TC) apresentado como requisito para a conclusão do curso de Bacharel em Engenharia Civil pela Faculdade de Tecnologia e Ciências Sociais Aplicadas do Centro Universitário de Brasília – UniCEUB.

Orientador: Engº Civil Jorge Antônio da Cunha Oliveira, D.Sc.

Brasília, 10 de agosto de 2016.

#### **Banca Examinadora**

\_\_\_\_\_\_\_\_\_\_\_\_\_\_\_\_\_\_\_\_\_\_\_\_\_\_\_\_\_\_\_\_\_\_ Engº Civil: Jorge Antônio da Cunha Oliveira, D.Sc. **Orientador** 

Engº Civil: Maruska Tatiana N. S. Bueno, D.Sc. Examinador Interno

\_\_\_\_\_\_\_\_\_\_\_\_\_\_\_\_\_\_\_\_\_\_\_\_\_\_\_\_\_\_\_\_\_\_

Engº Civil: Sandra Patricia Echeverria Fernandez, M.Sc. Examinador interno

\_\_\_\_\_\_\_\_\_\_\_\_\_\_\_\_\_\_\_\_\_\_\_\_\_\_\_\_\_\_\_\_\_\_

# **Resumo**

O Estado brasileiro vem passando por vários momentos de crises, não apenas no âmbito econômico como uma crise interna política. Diversos desses fatores vieram a afetar o desenvolvimento e os investimentos estrangeiros no país, tanto pela falta de confiança nas medidas que foram adotadas para amenizar a crise como o fator "corrupção". Mas como se tem observado, as crises enfrentadas possuem um comportamento cíclico, ou seja, passa-se por altos e baixos e, diante desta premissa, pode-se dizer que, no momento, o Brasil está tendendo a uma nova fase de crescimento. Para investidores que obtêm um montante financeiro aguardando oportunidades e melhores negócios, encontra-se um ótimo momento para começar a investir na construção civil, já que este negócio pode apresentar um significativo retorno com ótimas porcentagens de lucro na venda de um novo empreendimento comercial. Para auxiliar este investidor, esta pesquisa busca identificar quais fatores afetam a lucratividade do empreendimento, qual o melhor padrão de empreendimento para se investir e qual é o mais atrativo para a população do Distrito Federal. Partindo da análise desses parâmetros adota dos na pesquisa, foi possível determinar a viabilidade econômico-financeira e apontar o investimento com maior retorno de lucratividade para o investidor para estas circunstâncias hipotéticas, podendo inferir que a região de metro quadrado com maior valorização foi o fator determinante para o empreendimento analisado apresentar uma porcentagem de lucro maior e mais atrativa, em relação aos demais investimentos.

*Palavras-Chave:* Economia. Empreendimento Comercial. Investidor. Viabilidade.

# **Abstract**

The Brazilian State has come through many times of crisis, not only in the economic sphere as a political internal crisis. Several of these factors have come to affect the development and foreign investments in the country, the lack of confidence in the measures that have been taken to alleviate the crisis as the "corruption" factor. But as has been noted, the crises that are faced have a cyclical behavior, that is, it passes through ups and downs and, before this assumption, it can be said that Brazil is headed to a new growth period. For investors who obtain a financial amount awaiting for opportunities and better deals, it is a great time to start investing in the construction business, as that may offer a great percentage of profit after the sale of a new commercial enterprise. To assist the investor, this research seeks to identify which factors affect the profitability of the enterprise, which is the best enterprise pattern to invest and what is more attractive for the population of Distrito Federal. Based on the analysis of the adopted parameters on the research, it was possible to determine the financial and economic viability and point the investment with the highest return profitability to the investor for these hypothetical circumstances, can measure the square meter zone with greater appreciation was the determining factor for the project analyzed present a percentage of larger and more attractive profit in relation to other investments.

*Keyword:* Economy. Business Development. Investor. Viability.

# **SUMÁRIO**

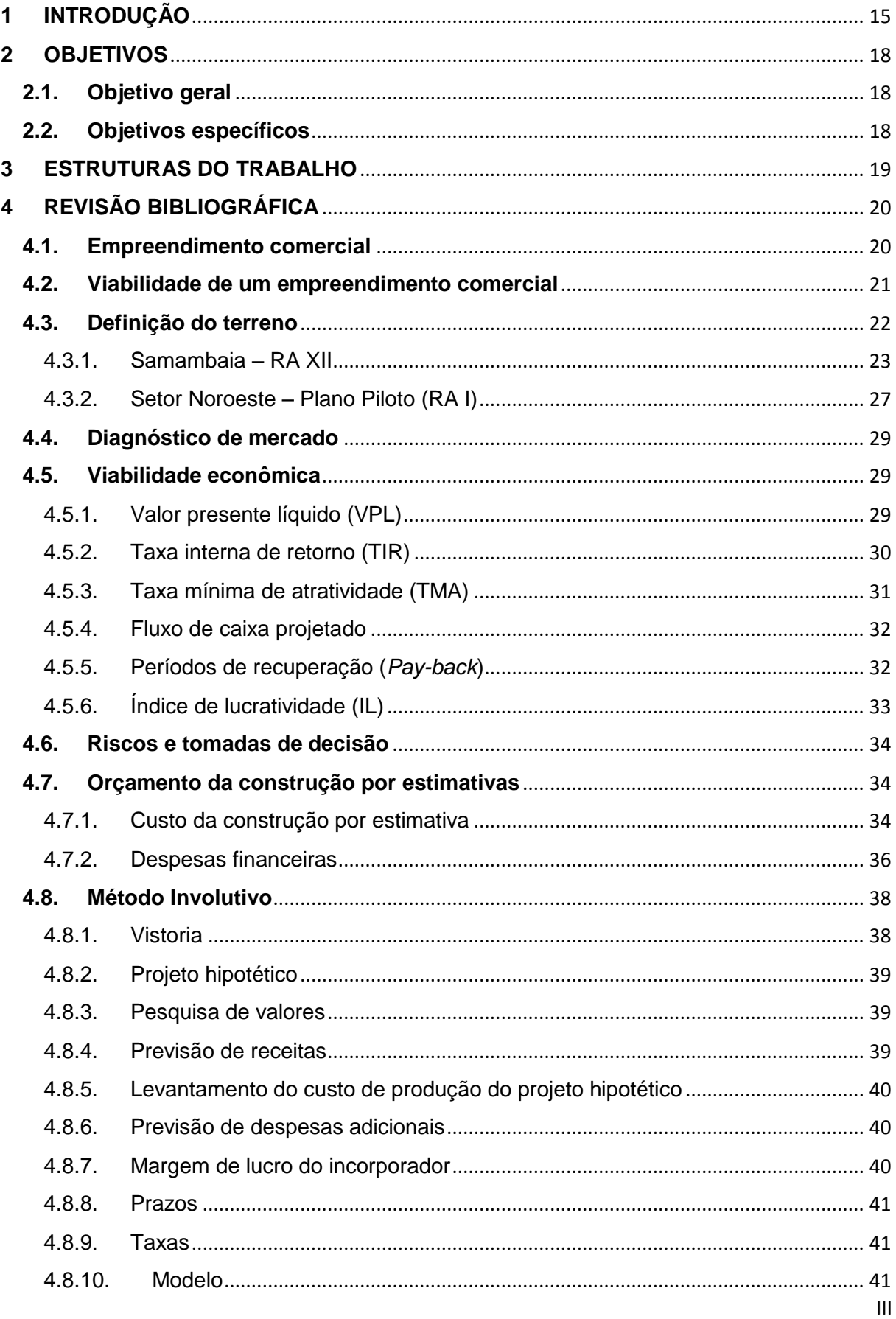

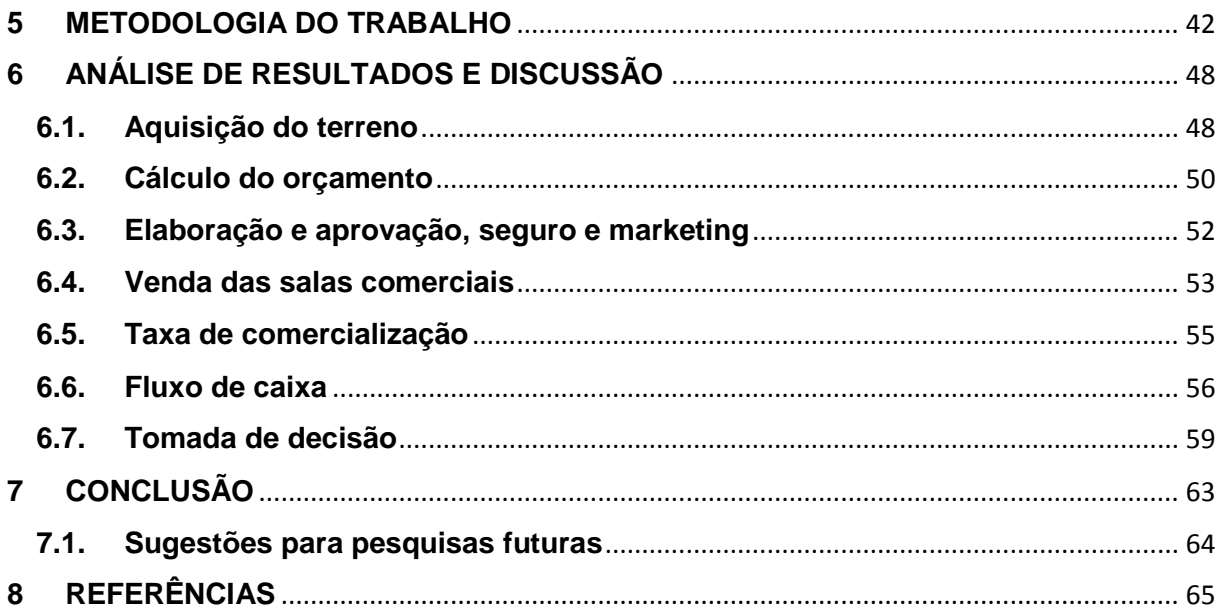

# **Lista de figuras**

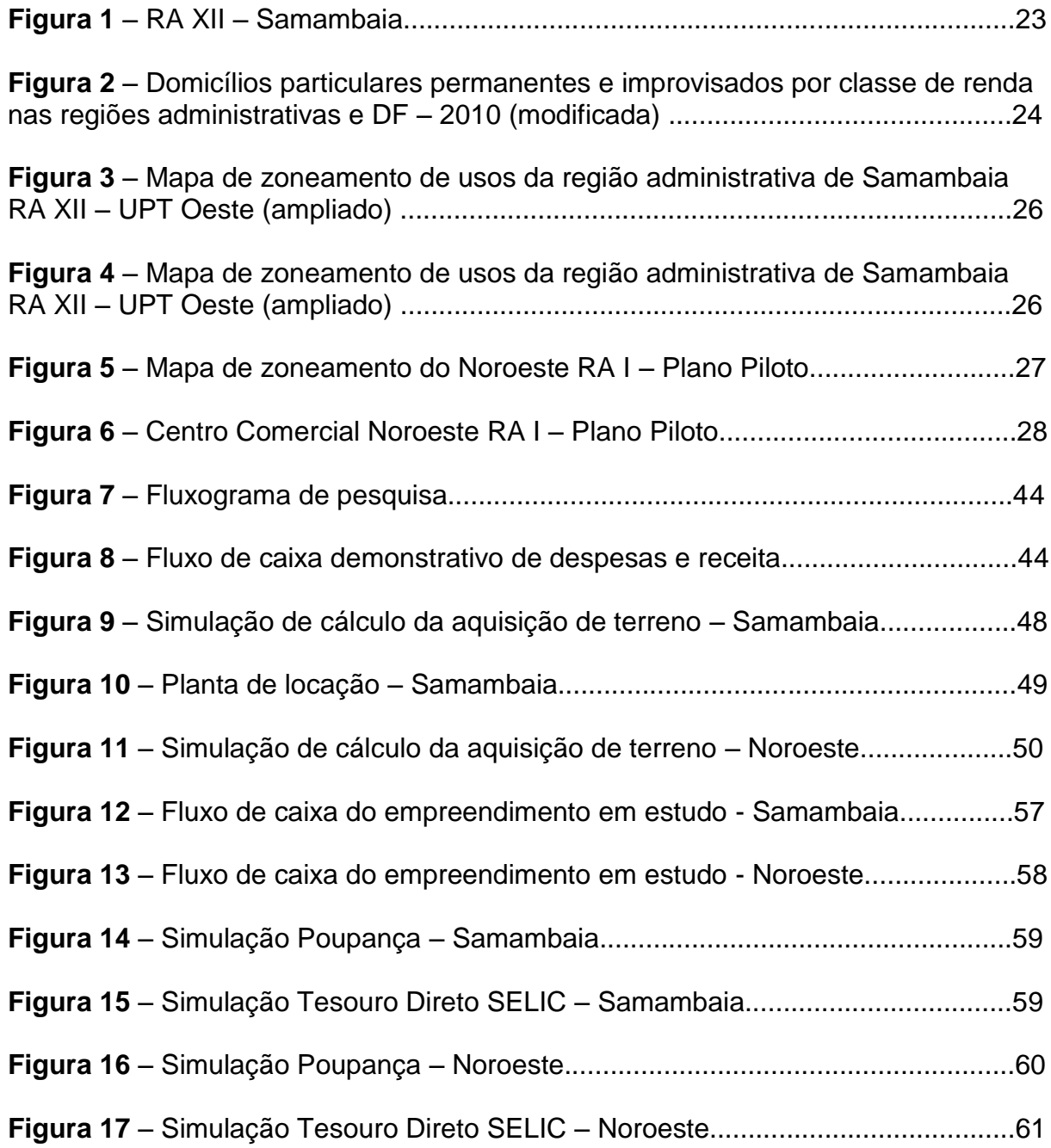

# **Lista de tabelas**

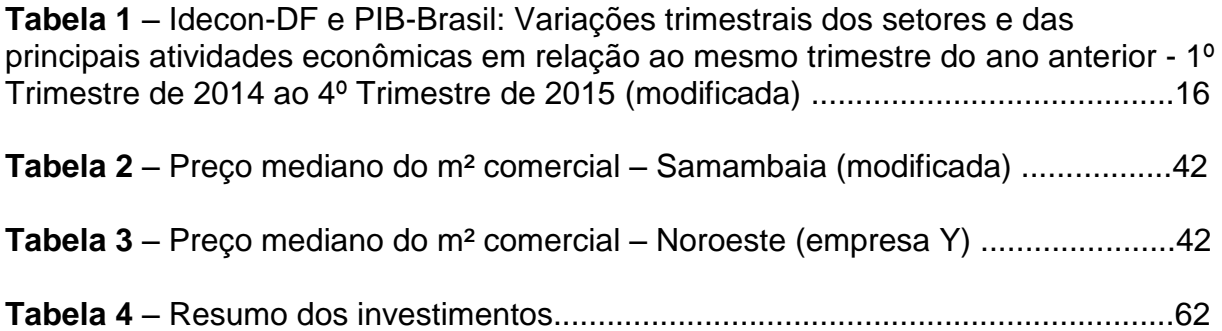

# **Lista de equações**

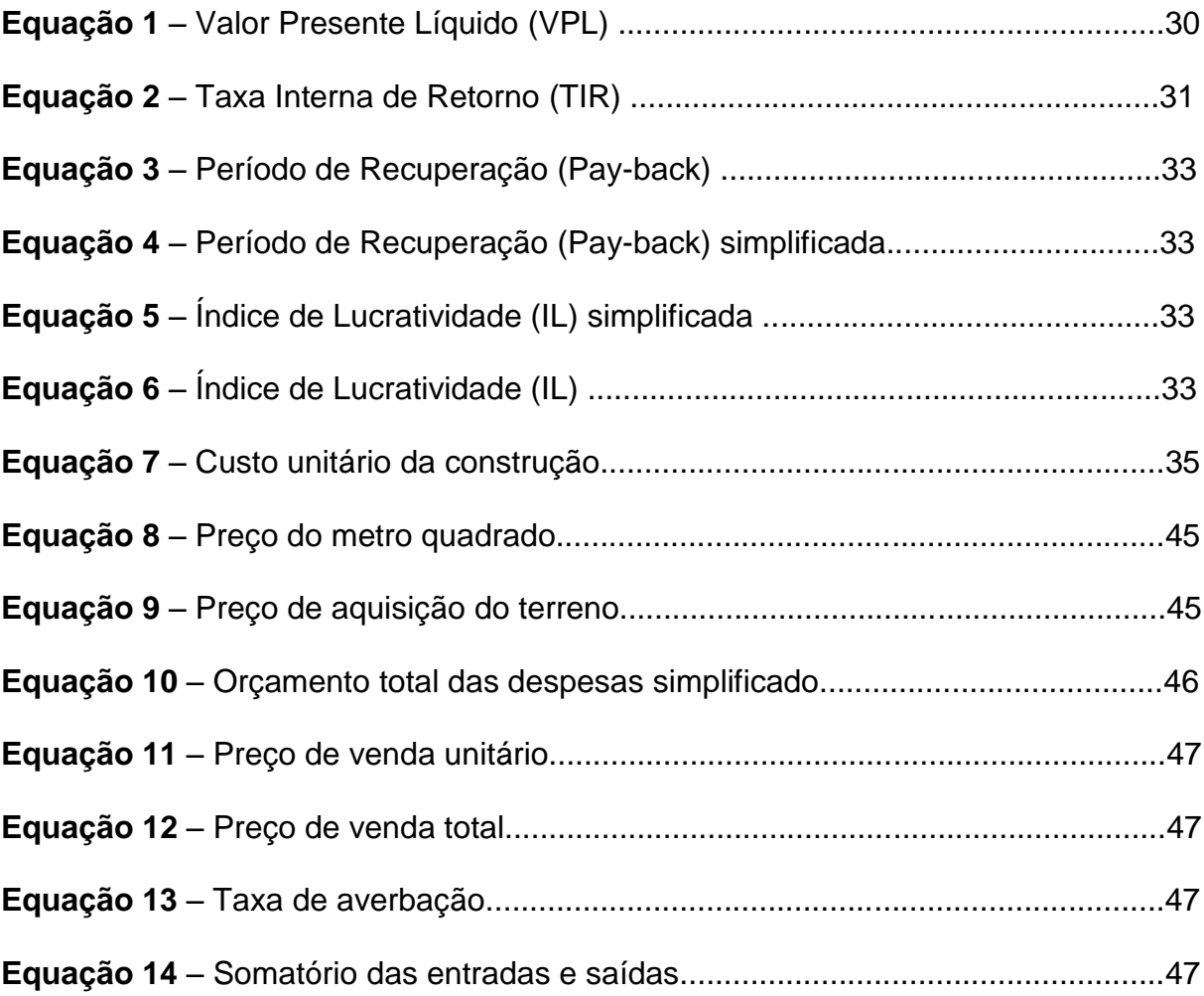

# **Lista de símbolos**

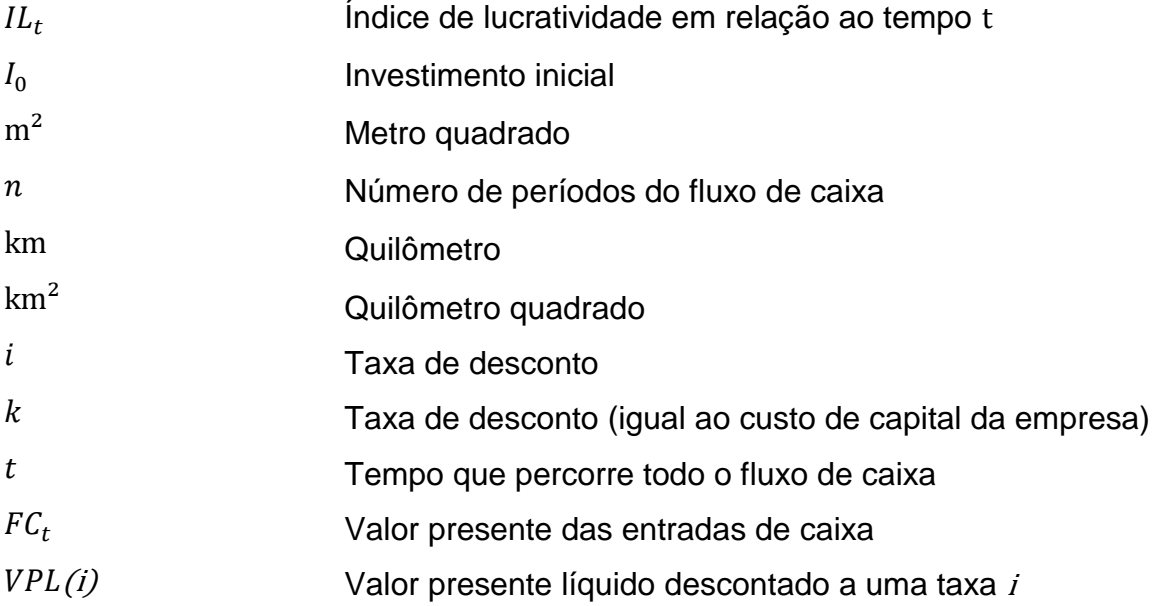

# **Lista de abreviações e siglas**

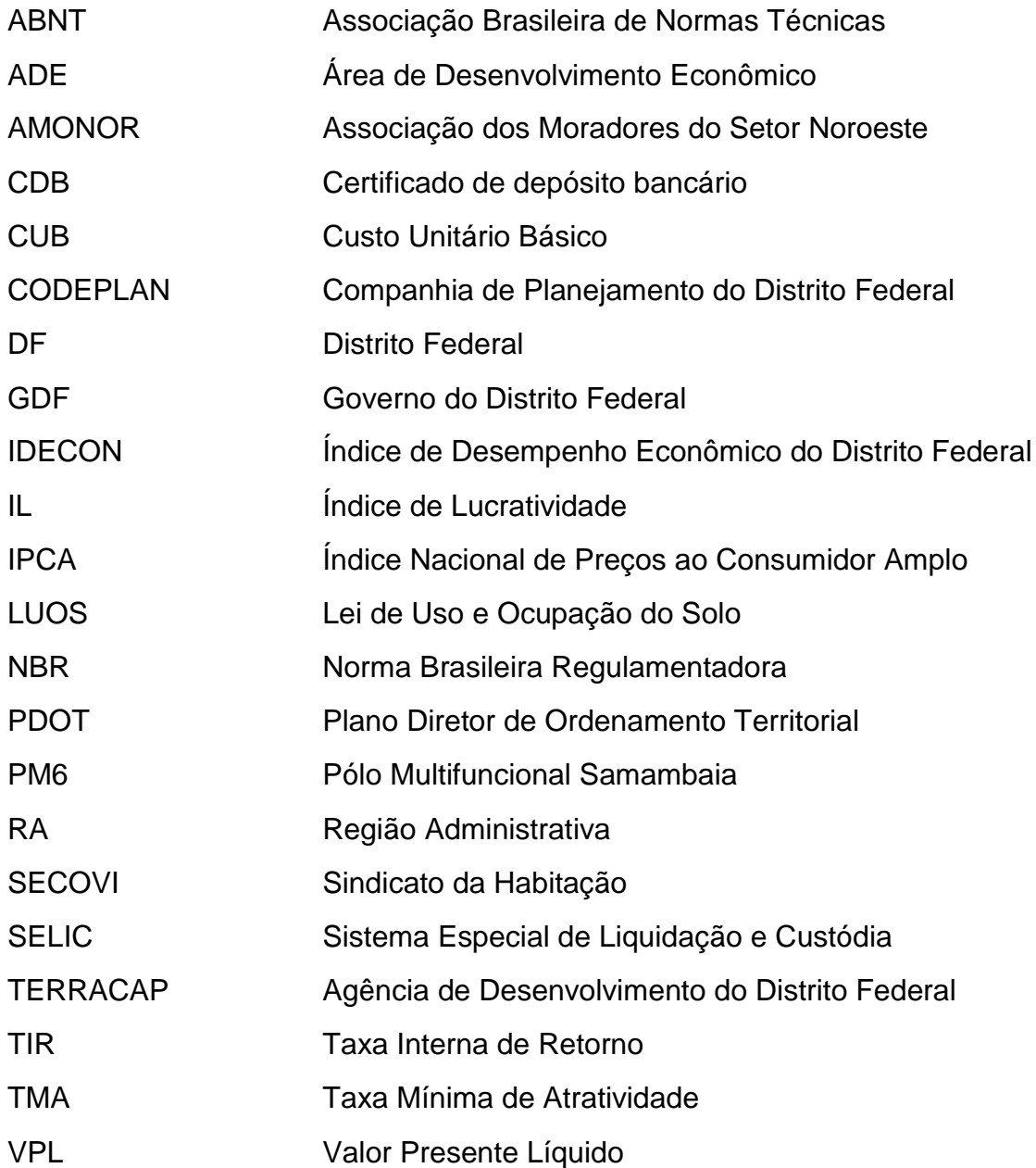

# <span id="page-14-0"></span>**1 INTRODUÇÃO**

O propósito do trabalho consiste em demonstrar, diante da realidade econômica atual do país, que o investimento no mercado imobiliário do Distrito Federal ainda se apresenta como uma ótima oportunidade para empresários que visam um elevado índice de retorno financeiro e alta lucratividade.

As economias de várias capitais do Brasil vêm passando por um momento de recessão, em Brasília não tinha como ser diferente. De acordo com os levantamentos feitos pela CODEPLAN (Companhia de Planejamento do Distrito Federal), o IDECON-DF 4º Trimestre de 2015 (Índice de Desempenho Econômico do Distrito Federal), por meio da análise dos resultados de 2015 junto aos de 2014, aponta-se dificuldades no desenvolvimento econômico de diversos setores.

Para a análise econômica, o IDECON-DF levanta informações nos setores de Serviço, Indústria e Agropecuária e faz uma analogia dos resultados comparando com todo o Brasil. Em Brasília e arredores, o setor de Serviço possuí maior potencial econômico, representando 93,3%, a Indústria com 6,5% e o setor Agropecuário com 0,2% restantes. (IDECON, 4º Trimestre, 2015).

A construção civil faz parte do setor Industrial, vale destacar que este ramo representa 4,2% da economia local e obteve um recuo de 8,6% no último trimestre de 2015. Tal atividade encontra-se em dificuldade desde o primeiro trimestre de 2014, tendo uma queda de 7,1% no Distrito Federal e 7,6% em todo o Brasil, dados comparados referente aos anos de 2015 e 2014. Com toda essa recessão na construção civil, ocorrem perdas dos pontos de trabalho, afetando assim o nível de emprego. Com a redução no volume de obras públicas e o enfraquecimento do mercado imobiliário não vem contribuindo para a melhoria dessa atividade.

Segundo o IDECON-DF (4º Trimestre, 2015, p. 08):

"O baixo ritmo da atividade pública no Distrito Federal pode ser explicado, em parte, pela adoção de medidas de contenção de gastos tomadas, tanto pelo governo federal quanto pelo executivo local. O fraco desempenho da atividade pública influenciou o comportamento de outras atividades".

Conforme dados coletados pelo IDECON, pode-se acompanhar que os fatores que mantem a economia local ainda resistindo são os serviços de multimídia, que cresceram 5,7% ao longo do mesmo ano.

De acordo com o IDECON (4º Trimestre, 2015, p. 07):

"A redução do ritmo de crédito, os juros elevados, a alta da inflação e a maior cautela do consumidor contribuíram para o declínio da atividade comercial. Diante do cenário econômico atual, os consumidores e os empresários permanecem com a confiança em baixa. "

Os dados econômicos para o Distrito Federal podem ser acompanhados conforme representado na **tabela 1**, onde dispõe os dados para a "Construção" comparados com a atividade de "Serviços".

**Tabela 1** - Idecon-DF e PIB-Brasil: Variações trimestrais dos setores e das principais atividades econômicas em relação ao mesmo trimestre do ano anterior - 1º Trimestre de 2014 ao 4º Trimestre de 2015 (modificada)

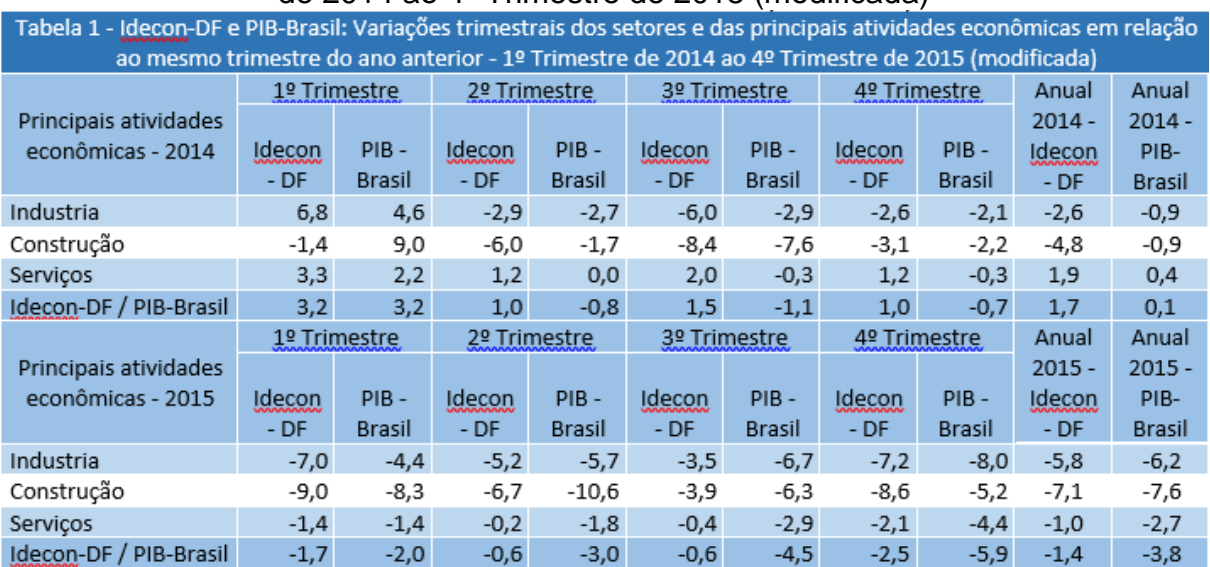

**Fonte:** CODEPLAN, Índice de Desempenho Econômico do Distrito Federal, 4º Tri 2015.

Porém, pode-se dizer que essa é uma grande oportunidade para pequenas empresas saírem do anonimato, sabendo os melhores lugares para investir e levantando as questões à longo prazo. Como o mercado está desaquecido, fica fácil encontrar mão de obra qualificada por menor custo, partindo do pressuposto da ideia de oferta e procura. Esta situação melhora o lado do empregador, pagando menos do que se estivesse ocorrendo aquele conhecido "boom" da construção.

Logo, analisando de forma otimista o lado econômico, político e com um planejamento para longo prazo, uma nova construção em meio a momentos difíceis pode ser viável caso se a finalização da obra corresponder a momentos melhores.

Com o intuito de aproveitar grandes oportunidades, conforme disponível pela Agência de Desenvolvimento do Distrito Federal (TERRACAP), o Distrito Federal ainda apresenta grandes oportunidades para o crescimento e desenvolvimento de empreendimentos imobiliários, principalmente para fins comerciais, como por exemplo o Centro Comercial Noroeste, localizado em um bairro nobre no centro da capital federal. Temos também os Pólos Multifuncionais, como exemplo o de Samambaia, descrito pelo Plano Diretor de Ordenamento Territorial (PDOT). Estas áreas serão melhor descritas no decorrer do trabalho. Estas novas áreas comerciais tem o intuito principal de dispersar o foco de trabalho do centro de Brasília (Asa Sul e Asa Norte), distribuindo melhor a população que habita todo o Distrito Federal. Sendo assim, o Pólo Multifuncional de Samambaia atenderia as necessidades do lado sudeste e o Centro Comercial Noroeste atenderia as necessidades do lado oeste do Distrito.

A execução de um novo empreendimento exige elevados riscos por necessitar de um alto investimento inicial com expectativa de lucro a longo prazo, por conta disso, a tomada de decisão necessita de uma avaliação sistêmica de três fatores principais: o solo a ser estudado, o fornecimento de capital e o tipo de trabalho, com um único objetivo, a obtenção de lucro. (BALARINE, 1997).

Como meio para avaliar e auxiliar na tomada de decisão em um investimento, deve ser realizado um estudo de viabilidade. Por meio da análise de um fluxo de caixa, entrada e saída dos recursos, será capaz de averiguar se a soma destas entradas e saídas retornará algum lucro obtido por este investimento, devendo assim, apresentar um saldo positivo. Ou seja, o empreendedor tomará a decisão de investir ou não baseado nos dados econômicos e financeiros do projeto e, ao mesmo tempo, atender as necessidades do mercado imobiliário.

Segundo o engenheiro Pedrinho Goldman (2004), para a tomada de decisão devem ser envolvidas neste processo os seguintes critérios de avaliação: setor de vendas do terreno, valor de venda do imóvel, despesas com a divulgação e promoção do empreendimento, setor de arquitetura para análises preliminares (localização, infraestrutura local, avaliação das redondezas) e, por fim, o setor financeiro que inclui o orçamento para a construção, estudos dos financiamentos ou recursos próprios.

# <span id="page-17-0"></span>**2 OBJETIVOS**

## <span id="page-17-1"></span>**2.1. Objetivo geral**

O objetivo geral do trabalho é estudar a viabilidade econômica e financeira da construção de dois empreendimentos comerciais, situados em diferentes regiões administrativas do Distrito Federal, levantando um estudo de fluxo de caixa e comparando qual trará o maior retorno financeiro para a empresa investidora.

## <span id="page-17-2"></span>**2.2. Objetivos específicos**

Como objetivos específicos que compõem o trabalho, pode-se destacar os seguintes:

 Levantar o valor por metro quadrado dos empreendimentos selecionados;

 Utilizar o indicador de Custo Unitário Básico (CUB) para estimar o valor de construção para ambos os tipos de obra;

 Estimar todas as despesas gastas pela empreiteira para cada um dos empreendimentos comerciais.

# <span id="page-18-0"></span>**3 ESTRUTURAS DO TRABALHO**

Este trabalho se encontra estruturado em cinco sessões distintas, nas quais serão abordados os seguintes temas:

**Introdução:** tem-se uma breve orientação sobre a situação econômica do Brasil e de Brasília; comenta como se encontra a construção civil do ponto de vista econômico; comenta-se o início de um estudo de viabilidade e complementa com alguns motivos para o lançamento de novos empreendimentos.

**Revisão bibliográfica:** discorre sobre a melhor localização para a execução da obra em cada Região Administrativa (RA), aponta e comenta quais são os conceitos de viabilidade econômico-financeira.

**Metodologia:** nesta fase, descreve-se os cálculos que serão realizados nos custos da empreiteira com locação, averbação e projetos, construção baseado no CUB, seguro, marketing e taxa de comercialização (showroom / plantão de vendas) e a também como será realizado o cálculo de venda dos empreendimentos.

**Análise de resultados e discussão:** faz-se um estudo das receitas totais, executar o levantamento de fluxo de caixa de cada empreendimento, calcular a porcentagem de lucro de cada empreendimento e uma comparação com os rendimentos que poderiam ser realizados aplicando o valor investido na poupança ou por meio do Tesouro direto.

**Conclusão:** por fim, com os resultados de cada empreendimento, aponta-se qual destes teve o melhor percentual de rendimento como retorno financeiro para a empreiteira investidora.

# <span id="page-19-0"></span>**4 REVISÃO BIBLIOGRÁFICA**

# <span id="page-19-1"></span>**4.1. Empreendimento comercial**

Segundo a NBR 14.653-1 (ABNT, 2001), caracteriza-se empreendimento um conjunto de bens construídos com a finalidade de produzir receitas por meio de comercialização ou exploração econômica. Sendo assim, conforme a NBR 14.653-4 (ABNT, 2002), um empreendimento imobiliário se denomina um imóvel onde se parcela o solo ou a construção de benfeitorias visando a venda das unidades geradas.

De acordo com a NBR 14.653-4 (ABNT, 2002), pode-se classificar os empreendimentos conforme o estágio e conforme a base. Para fins do trabalho, os empreendimentos em estudo se classificam como:

- Conforme o estágio: concepção ou anteprojeto;
- Conforme a base: de base imobiliária.

Os empreendimentos levantados neste trabalho caracterizam-se conforme o estágio de concepção ou anteprojeto, pois os empreendimentos são de base teórica, não são empreendimentos em operação e não apresentam um projeto definido. Conforme a base, caracterizam-se como empreendimentos de base imobiliária, portanto, o uso do seu solo será composto para fins de exploração comercial e/ou de serviços. Conforme determina a NBR 14.653-4 (ABNT, 2002), os empreendimentos estariam de acordo para atuar nas seguintes atividades:

- Hotel, motel, resort, apart-hotel;
- Shopping Center, outlet e centros de compras assemelhados;
- Parque temático;
- Clube:
- Postos de combustíveis;
- Teatro, cinema, casa de diversão;
- Depósito;
- Hospital, clínica, casa de repouso;
- Cemitério;
- Supermercado;
- Estádio, arena;
- Estabelecimento de ensino.

## <span id="page-20-0"></span>**4.2. Viabilidade de um empreendimento comercial**

De acordo com a NBR 14.653-4 (ABNT, 2002), para o estudo de viabilidade de um empreendimento, deve-se levantar alguns indicadores que são os dados determinísticos para a avaliação de viabilidade. Sendo os seguintes indicadores:

- Valor presente líquido;
- Taxa interna de retorno:
- Taxa mínima de atratividade;
- Período de recuperação (*pay-back*);
- Índices de lucratividade.

Segundo Goldman (2004, p. 162), para a elaboração de um estudo de viabilidade econômica de um empreendimento imobiliário precisa-se ter dois estudos principais. Sendo eles, o projeto arquitetônico previamente definido ou apenas hipotético e uma opção de compra de um terreno. A ideia principal do estudo de viabilidade é ter um embasamento da dimensão exata das despesas, riscos e margem de lucratividade do empreendimento para os incorporadores ou investidores. Pode-se destacar também que cada empreendedor possuí um ponto de vista para a análise da viabilidade do empreendimento, incluindo seus critérios para julgar as margens de lucratividade. Por fim, Goldman (2004, p. 162) separa as principais variáveis a serem levantadas para o estudo de viabilidade de um empreendimento, sendo elas:

- Despesas:
	- o Custo do terreno;
	- o Custo do projeto e viabilidade econômica;
	- o Custo da construção;
	- o Custo de venda;
	- o Custos financeiros (empréstimos ou financiamentos);
	- o Despesas jurídicas, impostos e taxas;
	- o Despesas administrativas da construção e das vendas;
- Receitas:
	- o Venda das unidades do empreendimento.

### <span id="page-21-0"></span>**4.3. Definição do terreno**

Para o estudo de viabilidade, a escolha do terreno tem sua extrema importância pois, conforme sua localização, o futuro empreendimento sofrerá influências dos arredores e isso impactaria positivamente ou negativamente no valor do imóvel. Sendo influenciada positivamente com a proximidade de supermercados, feiras ou shoppings, de fácil acesso por meio de transportes públicos (ônibus, metrôs), próxima a delegacias policiais e de rápido acesso à bombeiros. E negativamente próximas a grandes invasões, falta de segurança, dificuldades de acesso via transporte público.

Entende-se como "boa compra" terrenos bem localizados, em solo de boa qualidade para construção, junto a boa vizinhança, em área adequada e comprado ou investido a um custo igual ou inferior ao do mercado. (GOLDMAN, 2004, p. 161).

Conforme a norma NBR 14.653-2 (ABNT, 2004, p. 7), durante o período de análise e vistoria para a decisão sobre a escolha do terreno, deve-se atentar as seguintes características:

**a)** Caracterização da região

- Aspectos gerais: análise das condições econômicas, políticas e sociais;
- Aspectos físicos: condições de relevo, natureza predominante do solo e condições ambientais;
- Localização: situação no contexto urbano, com indicações dos principais pólos de influência;

 Uso e ocupação do solo: confrontar a ocupação existente com as leis de zoneamento e uso do solo do município, para concluir sobre as tendências de modificação a curto e médio prazo;

• Infraestrutura urbana: sistema viário, transporte coletivo, coleta de resíduos sólidos, água potável, energia elétrica, telefone, redes de cabeamento para transmissão de dados, comunicação e televisão, esgotamento sanitário, águas pluviais e gás carbonizado;

- Atividades existentes: comércio, indústria e serviço;
- Equipamentos comunitários: segurança, educação, saúde, cultura e lazer.

**b)** Caracterização do terreno

 Localização: situação na região e via pública, com indicação de limites e confrontações;

- Utilização atual e vocação, em confronto com a legislação em vigor;
- Aspectos físicos: dimensões, forma, topografia, superfície, solo;
- Infraestrutura urbana disponível;
- Restrições físicas e legais ao aproveitamento.
	- **c)** Caracterização das edificações e benfeitorias

 Aspectos construtivos, qualitativos, quantitativos e tecnológicos, comparados com a documentação disponível;

 Aspectos arquitetônicos, paisagísticos e funcionais, inclusive conforto ambiental;

- Adequação da edificação em relação aos usos recomendáveis para a região;
- Condições de ocupação.

### <span id="page-22-0"></span>4.3.1. Samambaia – RA XII

A região de Samambaia, sendo a 12ª Região Administrativa do Distrito Federal, foi projetada em 1982, prevista pelo Plano Estrutural de Organização Territorial de 1978 (PDOT) e criada oficialmente em 1989. Abrange uma área de 38,86 quilômetros quadrados (km²) de zona urbana (representado em vermelho na **figura 1**) e aproximadamente 105 km² de área total, ao longo da região com maior povoação – Taguatinga, Ceilândia, Riacho Fundo, Recanto das Emas e Santo Antônio do Descoberto (GO) – pertencendo ao vetor sudeste do Distrito Federal e situada à 31 km do Plano Piloto. (CODEPLAN, Estudo Urbano Ambiental – Samambaia, 2015).

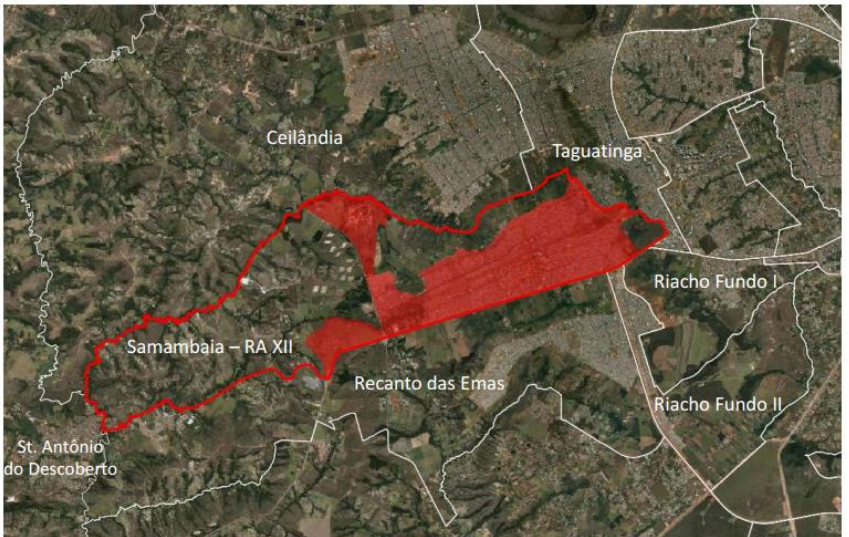

**Figura 1** – RA XII - Samambaia

**Fonte:** CODEPLAN, Estudo Urbano Ambiental, 2015.

Com uma população de aproximadamente 200 mil habitantes e uma renda domiciliar ilustrada em salário mínimo (SM) na **figura 2** com as porcentagens apenas da RA de Samambaia, já a porcentagem total representa os dados de todas as RAs do Distrito Federal.

**Figura 2** – Domicílios particulares permanentes e improvisados por classe de renda nas regiões administrativas e DF – 2010 (modificada).

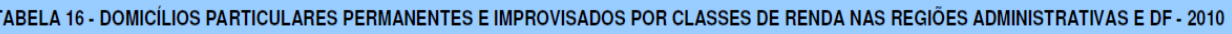

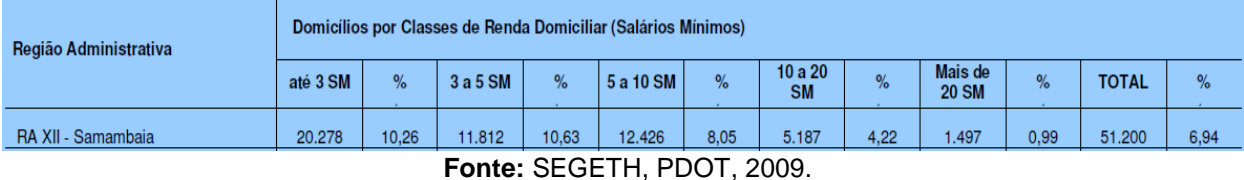

Como pode-se observar, Samambaia é uma região que abrange todo tipo de renda familiar, porém, apresenta uma numeração significativa com famílias que ganham até 10 salários mínimos. Levando em conta esta observação, em relação a lançamentos de novos empreendimentos na RA de Samambaia, existe uma necessidade maior de pontos comerciais voltados para a população de baixa renda.

Para o atendimento desta população, a Secretaria de Estado de Desenvolvimento Urbano e Meio Ambiente junto com o Governo do Distrito Federal (GDF) elaborou um Plano Diretor de Ordenamento Territorial para o Distrito Federal (PDOT). Uma das medidas do PDOT é voltada para o desenvolvimento econômico do DF, com a criação de novas Áreas de Desenvolvimento Econômico (ADE) e Pólos Multifuncionais. (PDOT, 2009, p. 136).

Dentre as funções destas áreas, ADE e PM, pode-se destacar:

- Implantar novos centros de negócios e pólos de atividades econômicas;
- Apoiar a inovação tecnológica, as práticas solidárias e associativas e a agricultura urbana;
- Promover a diversificação de atividades econômicas;
- Revitalizar e renovar as áreas em processo de degradação;
- Fortalecer os subcentros locais.

Como levantamentos necessários para a elaboração deste item, destaca-se o Pólo Multifuncional Samambaia (PM6), conforme destacado no PDOT (2009, p. 292).

Com a criação do PM6, espera-se ser capaz de atender a demanda das cidades vizinhas de menor porte ao redor de Samambaia. Segundo o PDOT (2009), pretendese ocupar a área demarcada conforme a **figura 3** com a oferta dos seguintes serviços:

- Equipamentos da administração pública;
- Centros empresariais;
- Shopping ou equipamentos com função de abastecimento, cultura e lazer;
- Comércio de bens e serviços associados à habitação coletiva.

Para sua valorização, aos arredores do PM6 pode ser encontrado em suas proximidades uma Feira Livre, o fórum de Samambaia, estádio de futebol, ginásio de esportes, quartel da polícia militar, o Hospital Regional da cidade e também a estação de metrô (Estação Samambaia).

A Lei de Uso e Ocupação do Solo (LUOS) indica, para cada RA, um Mapa de Zoneamento de Usos e o Quadro de Parâmetros de Ocupação do Solo. Assim, nos devidos mapas de cada RA, uso destes solos estão agrupados por Unidades de Uso e Ocupação do Solo (UOS), demonstrando os usos e atividades permitidas. Desta forma, o LUOS agrupa o tipo de terreno em diversas categorias de UOS, tais como: UOS RE – Residencial Exclusivo, UOS RO – Residencial Obrigatório (necessário uso residencial e aberto para algumas atividades que podem ser desenvolvidas no âmbito doméstico), UOS CSIIR – Comercial, Prestação de serviços, Institucional, Industrial e Residencial, UOS CSII – Comercial, Prestação de serviços, Institucional e Industrial (proibindo o uso residencial), entre outras.

Sendo assim, com base no LUOS, determina-se os terrenos disponíveis para negociação por licitação nos editais distribuídos pela TERRACAP ao longo do PM6 como CSIIR3 e EP, conforme representado nas **figuras 3** e **4**. Para os terrenos demarcados em azul, (EP), poderão ser ocupados para usos institucionais e prestação de serviços. Já os terrenos demarcados em laranja, CSIIR3, serão terrenos para usos residencial, comercial, industrial, institucional, prestação de serviços, agricultura, pecuária e aquicultura. Cada um destes terrenos apresenta suas limitações de ocupação, estes dados podem ser encontrados no Anexo I B – Tabela de Usos e Atividades LUOS DF – UOS EP e Anexo I B – Tabela de Usos e Atividades LUOS DF – UOS CSIIR3.

**Figura 3** – Mapa de zoneamento de usos da região administrativa de Samambaia RA XII – UPT Oeste.

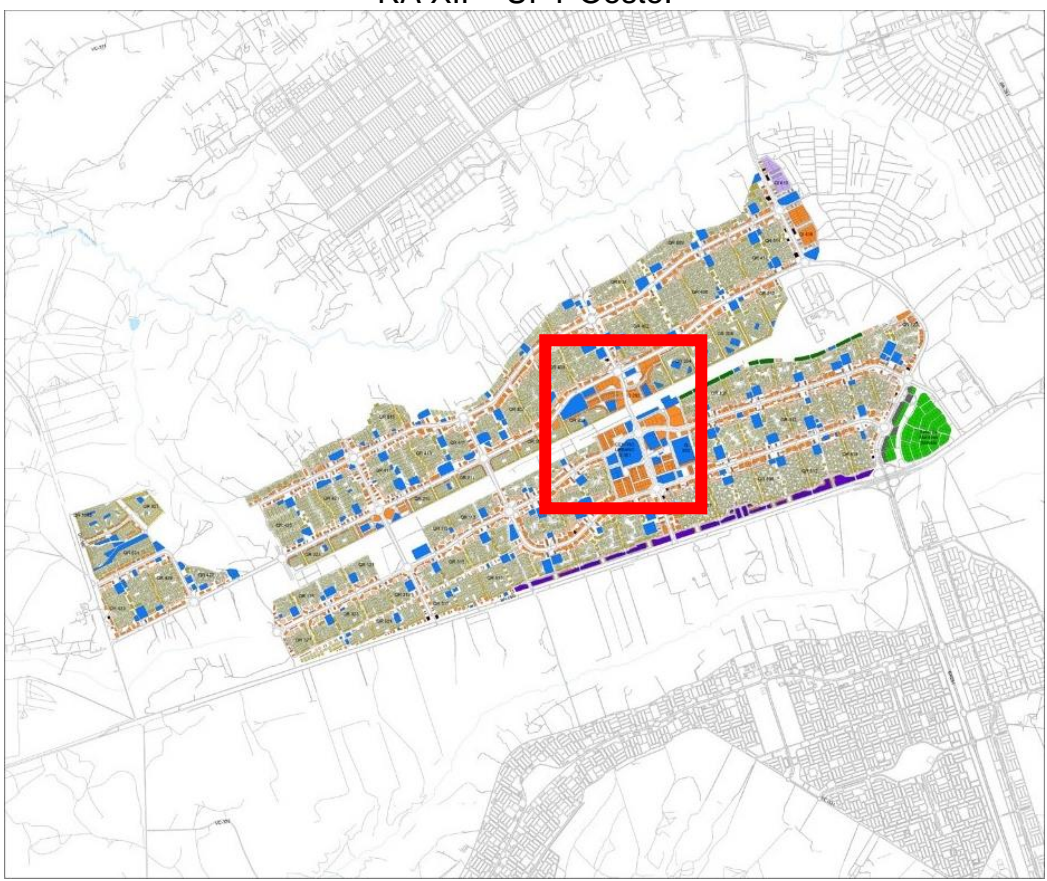

**Fonte:** SEGETH, LUOS – Anexo XVI A, 2013.

**Figura 4** – Mapa de zoneamento de usos da região administrativa de Samambaia RA XII – UPT Oeste (ampliado).

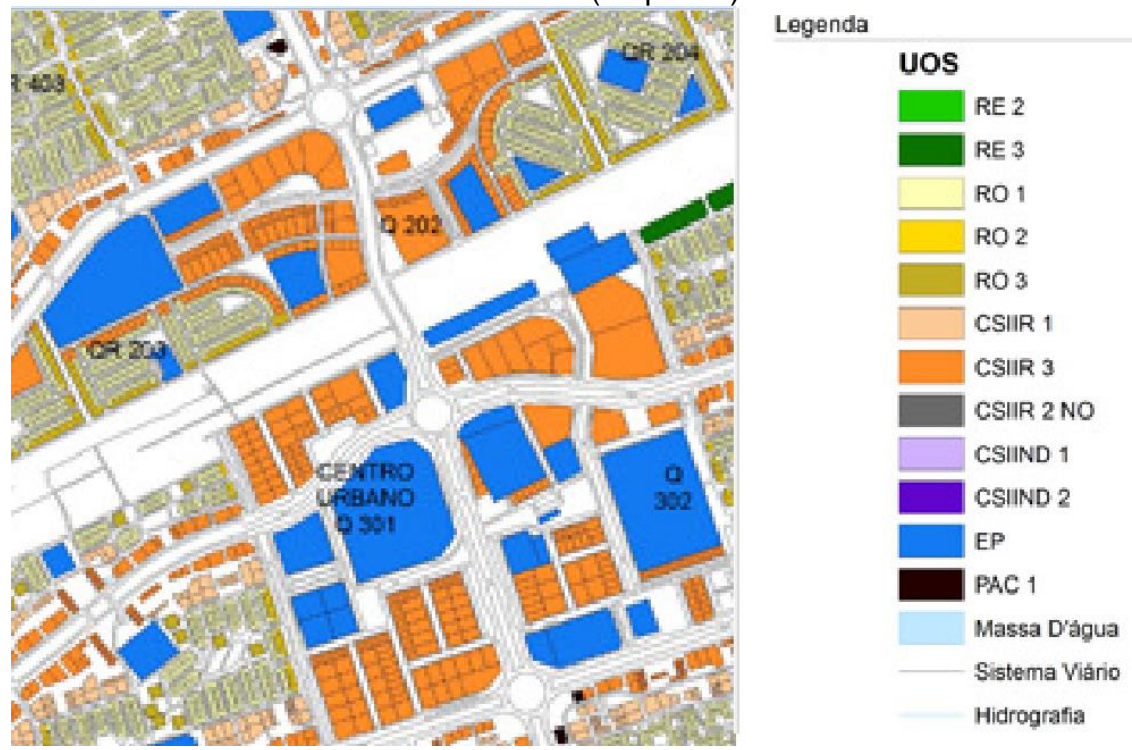

**Fonte:** SEGETH, LUOS – Anexo XVI A, 2013.

Com a compreensão da classificação do tipo de terreno escolhido, pode-se determinar os intervalos a qual deve ser respeito, os quais limitam o projeto nos parâmetros: taxa de ocupação, altura e número de pavimentos conforme o Anexo XVI-B do documento LUOS.

# <span id="page-26-0"></span>4.3.2. Setor Noroeste – Plano Piloto (RA I)

Integrando a primeira Região Administrativa, o Setor Noroeste faz parte do conjunto de bairros que compõem o Plano Piloto, localizado no centro do Distrito Federal. Seu planejamento deu-se início em 1987 com a publicação de "Brasília Revisitada – 1985/87", divulgada pelo arquiteto e urbanista Lúcio Costa, inicialmente com o nome de Bairro Oeste Norte, por se localizar do lado oeste de Brasília e estar acima da Asa Norte. Tendo características de habitacional multifamiliar compatíveis a Norma de Gabarito de Brasília (1986), o Noroeste apresenta tanto Quadras Econômicas (pilotis e três pavimentos) para atender a demanda habitacional popular como Superquadras (pilotis e seis pavimentos) para as classes média e alta. (LÚCIO COSTA, 1985/87, p. 10).

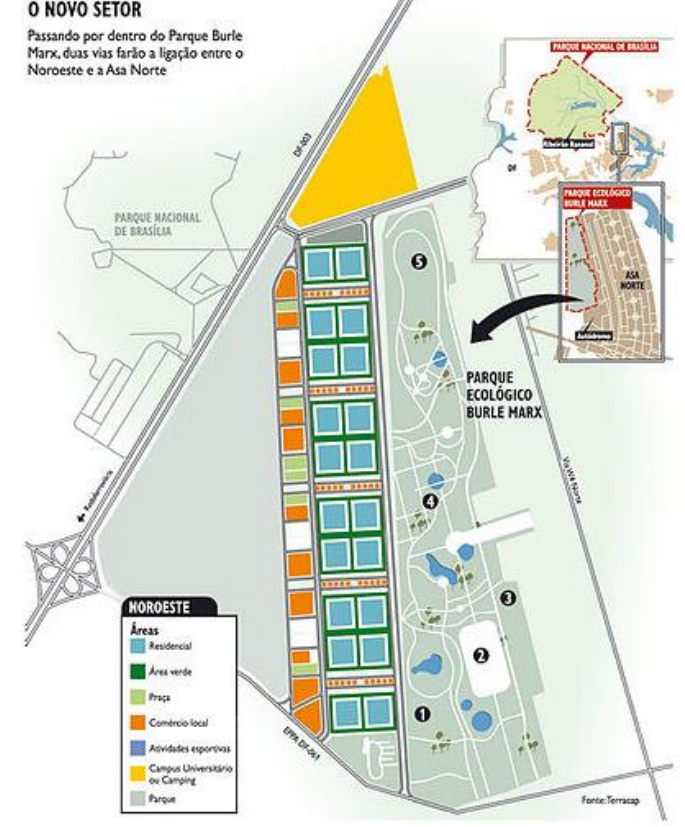

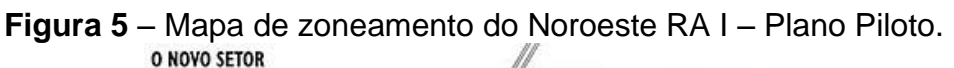

**Fonte:** AMONOR, 2016.

Segundo informações disponíveis pela Associação dos Moradores do Setor Noroeste (AMONOR), o novo bairro do Distrito Federal foi erguido em 2009 com uma projeção de área com 2,63 km². Com o intuito de ser o primeiro bairro ecológico do Brasil, localiza-se a uma área nobre de Brasília, próximo a Asa Norte e cercado por áreas verdes, como o Parque Burle Marx, Parque Nacional de Brasília e a Água Mineral. As expectativas para o bairro são de um número populacional de 40 mil habitantes e uma renda per capita por volta de 6 SM.

Como o novo bairro apresenta conceitos ecológicos, foi implementado um Projeto de Urbanização do Noroeste criado em janeiro de 2009, pelo Plano de Gestão Ambiental de Implementação (PGAI), chamado Manual Verde – Noroeste. O Manual Verde, é composto por dois manuais (Manual Ambiental de Construções e Manual de Sustentabilidade) que padronizam a qualidade ambiental das construções residenciais e comerciais, com o intuito de manter sua referência ecológica.

Para o atendimento desta população residente, foi demarcado pela TERRACAP um Centro Comercial Noroeste, este Centro tem como objetivo atender a população tanto do Noroeste quanto de seus bairros vizinhos, com a criação de centros comerciais ou shopping centers para a melhor valorização dos imóveis ou terrenos que estão sob sua área de influência. A área destinada para o Centro Comercial apresenta uma área de 61.890,50 m². Conforme disponível pela TERRACAP, o Centro Comercial poderá incluir também torres para escritórios, hotéis e hotéis-residência para possibilitar a viabilidade de maior diversidade de usos.

**Figura 6** – Centro Comercial Noroeste RA I – Plano Piloto.

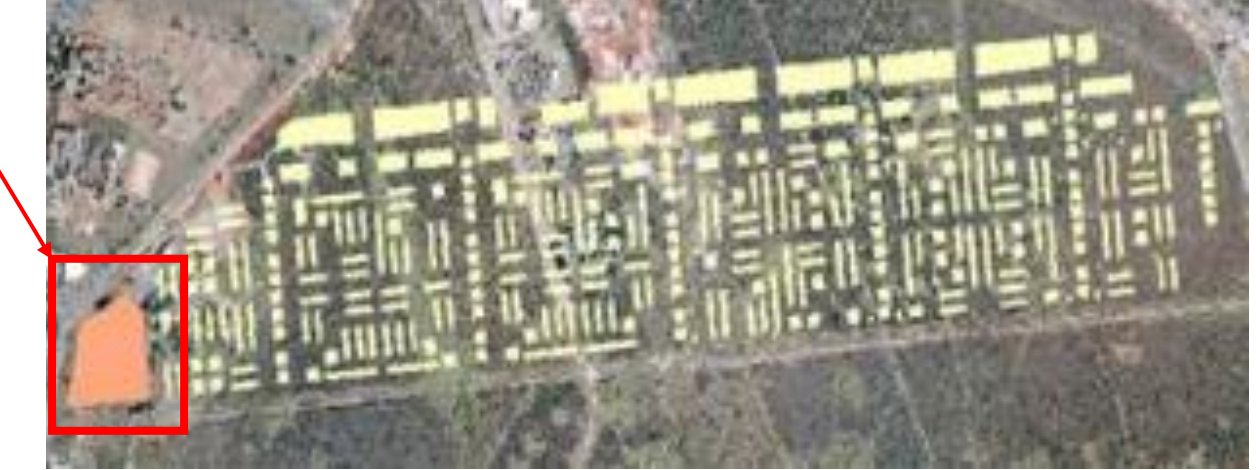

**Fonte:** TERRACAP, 2016.

### <span id="page-28-0"></span>**4.4. Diagnóstico de mercado**

Antes de começar um investimento no mercado imobiliário, seja ele com o objetivo residencial ou comercial, deve-se ter um conhecimento detalhado a respeito do mercado regional. Isso servirá de uma enorme importância para a decisão da viabilidade do empreendimento. (GEHBAHUER, 2002).

Segundo Gehbahuer (2002), deverá ser realizado previamente um estudo das estruturas políticas, órgãos públicos, concorrentes, investidores, segmentos do mercado existente, como também uma análise do mercado tendo em vista os interesses do consumidor/usuário, levando em conta também sua disponibilidade financeira, com o intuito de avaliar a confiança dos consumidores.

Para Pozdena (1991), o custo dos imóveis residenciais e comerciais sofre a influência de diversos fatores macroeconômicos como a inflação, a industrialização, o poder de geração de riquezas, o nível de taxas de juros, o crescimento ou retração do PIB na economia, a renda per capita e novamente a confiança do consumidor.

Em posse destes valores, pode-se determinar o preço de venda dos imóveis e estipular a velocidade possível de venda. Todos estes fatores apresentam um risco para o estudo de viabilidade, pois podem ocorrer mudanças no cenário econômico durante o tempo de construção do empreendimento.

Atualmente, o mercado imobiliário passa por uma baixa que vem ocorrendo nos anos de 2014 e 2015, causada pela grande oferta de imóveis e a falta de compradores em potencial. Um dos fatores que tenham influenciado no poder de compra dos brasileiros, conforme os dados registrados pelo Banco Central e Pesquisa de Emprego e Desemprego (PED) realizada pela Codeplan, foram: IPCA 2015 de 10,67%, taxa SELIC – META 2015 de 14,25%, além da taxa de desemprego no DF de 14,4% (todos os dados registrados para o ano de 2015).

### <span id="page-28-2"></span><span id="page-28-1"></span>**4.5. Viabilidade econômica**

### 4.5.1. Valor presente líquido (VPL)

O valor presente é definido como o valor atual de um pagamento ou fluxo futuros, descontados a uma determinada taxa de juros. Desta forma, compreende-se que o valor presente líquido é o valor presente, porém, deduzido o investimento. (NBR 14.653-4. ABNT, 2002, p. 6).

Segundo Motta e Calôba (2002) define-se o valor presente líquido como uma soma algébrica de fluxo de caixa com descontos para o instante presente, por uma taxa de juros  $i$  (taxa de desconto).

Define-se a taxa de desconto como sendo a taxa utilizada para calcular o valor presente de um fluxo de caixa. Ou seja, corresponde ao custo de oportunidade para o empreendedor, considerando o nível de risco do empreendimento. (NBR 14.653-4, 2002, p. 3/10).

No caso deste trabalho, irá ser adotado a taxa de desconto correspondente ao risco do empreendimento, que é calculado por meio da análise de risco. Assim, a taxa de desconto será igual a taxa livre de risco pelos modelos probabilísticos, conforme adotado na NBR 14.653-4 (2002, p. 10).

Como o trabalho é embasado em estimativas, os fluxos de caixa apresentam uma data futura. Sendo assim, como referência a ser adotada nos cálculos, adota-se uma data futura, sendo essa determinada pelo início da construção do empreendimento adotado como investimento analisado.

Para o cálculo do VPL, segue a **Equação 1**:

$$
VPL(i) = \sum_{t=0}^{n} \frac{FC_t}{(1+i)^t}
$$

Onde:

 $i=$  taxa de desconto:

 $t =$  tempo que percorre todo o fluxo de caixa;

 $FC<sub>t</sub>$  = valor presente das entradas de caixa;

 $VPL(i)$  = valor presente líquido descontado a uma taxa *i*;

<span id="page-29-0"></span> $n=$  número de períodos do fluxo de caixa.

#### 4.5.2. Taxa interna de retorno (TIR)

A definição da taxa interna de retorno, de acordo com a NBR 14.653-4 (ABNT, 2002, p. 5), "é a taxa de juros que anula o fluxo de caixa descontado de um investimento".

Em outras palavras, taxa interna de retorno "representa a taxa de desconto que iguala, num único momento, os fluxos de entrada com os de saída de caixa. Ou seja, é a taxa que produz um valor presente líquido (VPL) igual a 0". (KASSAI, 1996, p. 2).

Para o cálculo da TIR, segue a **Equação 2**:

$$
VPL = \sum_{c=1}^{n} \frac{FC_t}{(1+k)^t} + I_0
$$

Onde:

 $FC_t$  valor presente das entradas de caixa;

 $I_0$ = investimento inicial;

 $k$  = taxa de desconto (igual ao custo de capital da empresa);

 $t=$  tempo de desconto de cada entrada de caixa;

 $n=$  tempo de desconto do último fluxo de caixa.

Vale ressaltar que a taxa interna de retorno serve de base para os critérios de viabilidade do empreendimento. Desta forma, o investimento se torna atrativo no momento em que a TIR seja igual ou maior que a taxa de atratividade.

#### <span id="page-30-0"></span>4.5.3. Taxa mínima de atratividade (TMA)

Como destacado na NBR 14.653-4 (ABNT, 2002, p. 5), a taxa mínima de atratividade representa a taxa de desconto do fluxo de caixa, conforme a base do empreendimento, relacionando a expectativa mínima de rendimento que o empreendedor estima para o seu negócio comparando-o com o rendimento de outros tipos de investimentos com menores taxas de risco. Pode-se destacar alguns dos investimentos que o capital pode ser comparado, como: a caderneta de poupança, fundos de investimento, certificado de depósito bancário (CDB) e tesouro direto.

Vale ressaltar que, conforme a NBR 14.653-4 (ABNT, 2002, p. 4), a palavra investimento significa "os gastos referentes à aquisição de direitos, implantação, ampliação melhorias, reposição ou substituição de bens e necessidade de capital de giro no empreendimento". Em outras palavras, significa aplicar uma parcela do próprio dinheiro em prol de melhorias para maior captação ou algum retorno financeiro positivo.

Segundo Kassai (1996, p. 2), pode-se entender como Taxa Mínima de Atratividade (TMA) "a taxa mínima a ser alcançada num determinado projeto [...]. É o rendimento mínimo de uma segunda melhor alternativa de mercado".

Para melhor compreensão, faz-se uma comparação do lucro estimado para o empreendimento em relação ao rendimento com algum outro investimento de maior segurança, no caso, aplicando o mesmo capital inicial.

## <span id="page-31-0"></span>4.5.4. Fluxo de caixa projetado

Conforme a NBR 14.653-4 (ABNT, 2002), o fluxo de caixa se denomina as séries de receitas, custos e despesas de um empreendimento ao longo de um determinado período. Representa o controle do capital envolvido para a realização do empreendimento com o retorno deste capital investido.

Neste trabalho, será baseado em um fluxo de caixa projetado, ou seja, uma projeção de receitas, custos e despesas de um empreendimento ao longo do seu período de construção. Assim, poderá ser analisado e avaliar se os empreendimentos em questão são viáveis ou não.

### <span id="page-31-1"></span>4.5.5. Períodos de recuperação (*Pay-back*)

Quando se faz uma análise do fluxo de caixa de um empreendimento, traça-se uma curva para sua compreensão. Um trecho desta curva representa as receitas, sendo capital recebido pelo benefício da atividade, ou seja, os valores positivos. O outro trecho, sendo ele – normalmente- o trecho inicial, representa as despesas, sendo o capital gasto para a realização do empreendimento, ou seja, os valores negativos ou descontos do seu fluxo de caixa.

Assim, tendo um trecho da curva decrescente e outro crescente, tem-se um ponto onde a respectiva toca o eixo, sendo esse ponto do eixo denominado de *Payback*. Este ponto então significa o instante do tempo determinado onde os valores positivos ultrapassam os valores negativos, representando o ponto de recuperação ou período de recuperação do capital investido. Ou seja, o instante em que o empreendimento começa a retornar os lucros do capital investido.

De acordo com a NBR 14.653-4 (ABNT, 2002, p. 4), o período de recuperação (P*ay-back*) significa o período no qual os resultados líquidos acumulados da operação do empreendimento se equivalem ao investimento.

Sendo assim, segue a **Equação 3**:

$$
Payback = \sum\nolimits_{c=1}^{n} \frac{FC_t}{(1+k)^t} \ge |I_0|
$$

Nada mais é que, conforme a **Equação 4**:

$$
Payback = VPL \ge |I_0|
$$

<span id="page-32-0"></span>4.5.6. Índice de lucratividade (IL)

Conforme a NBR 14.653-4 (ABNT, 2002, p. 13), para que o empreendimento possa ser considerado viável, o índice de lucratividade deve, necessariamente, ser igual ou superior ao que foi investido na unidade. Sendo assim, o conceito de lucratividade se define pela relação entre o valor presente das receitas líquidas e o dos investimentos.

De acordo com Goldman (2004, p. 163), o fluxo de caixa de um empreendimento deve ser bem elaborado, mesmo durante a construção. As unidades do empreendimento podem ser negociadas com estandes de pré-venda, sendo elas bem-sucedidas. Desta forma, a empresa investidora não gera um desembolso dos recursos próprios, resultando em alta lucratividade.

Para o cálculo da lucratividade de um investimento considera a razão entre o valor presente líquido (VPL) e o valor inicial do investimento  $(I<sub>o</sub>)$ . Assim, conforme a **Equação 5**, tem-se:

$$
IL_t = \frac{VPL}{I_o}
$$

Ou seja, de acordo com a **Equação 6**:

$$
IL_t = \frac{\sum_{t=1}^{n} \frac{FC_t}{(1+i)^t}}{I_0}
$$

Onde:

 $VPL =$  valor presente líquido (conferir na Equação 01);  $t$  = tempo que percorre todo o fluxo de caixa;

 $IL_t$ = índice de lucratividade em relação ao tempo t;

 $I_0$  valor inicial do investimento.

### <span id="page-33-0"></span>**4.6. Riscos e tomadas de decisão**

Muitos investidores possuem receios quanto à vontade de correr riscos, porém, a diferença é a atitude, a coragem ou a experiência em tomar decisões para saber analisar se o investimento vale a pena ou não o risco envolvido.

A melhor forma de analisar os riscos de um investimento é compará-lo a outros tipos de investimentos. Para fins de comparação podem ser utilizados as seguintes aplicações: caderneta de poupança, fundos de investimento, certificado de depósito bancário (CDB) ou tesouro direto, conforme foi citado no item 4.5.3 (Taxa mínima de atratividade, p. 31).

Assim, com os dois valores em mãos, pode-se julgar se o rendimento da construção e venda do empreendimento será viável ou não, ou seja, se o investidor conseguirá um bom retorno de lucro com o negócio. Sendo viável quando a venda do empreendimento obter um rendimento maior do que o valor inicial investido em algum fundo ou caderneta.

# <span id="page-33-1"></span>**4.7. Orçamento da construção por estimativas**

Compreende-se como orçamento da construção por estimativas um orçamento simplificado da obra, considerando apenas os dados técnicos que o empreendimento em questão possa dispor. Este tipo de orçamento tem como objetivo obter os resultados gastos na construção da obra antes dela ser realmente executada, com a expectativa de se aproximar e servir de base para o orçamento finalmente detalhado. (GOLDMAN, 2004, p.105).

### <span id="page-33-2"></span>4.7.1. Custo da construção por estimativa

Segundo a NBR 12.721 (ABNT, 2007, p. 4), pode-se dividir o custo de uma construção em 3 tipos distintos, sendo eles:

- Custo unitário básico (CUB);
- Custo global da construção;
- Custo unitário da construção.

Conforme a NBR 12.721 (ABNT, 2007, p.4), denomina-se o custo unitário básico como parte do custo por metro quadrado e da construção do projeto-padrão, servindo de base para a avaliação dos custos de construção das edificações. Assim, representando o custo parcial de construção da obra, excluindo os demais custos adicionais.

De acordo com Goldman (2004, p. 135), estes demais custos adicionais podem ser definidos como:

- Fundações especiais;
- Elevadores:
- Instalações e equipamentos diversos;
- Obras complementares;
- Impostos e taxas;
- Honorários profissionais com projetos;
- Outros.

Já com o uso da ferramenta CUB, não leva em conta os seguintes custos adicionais: fundações, submuramentos, paredes-diafragma, tirantes, rebaixamento de lençol freático; elevador(es); equipamentos e instalações; playground; obras e serviços complementares; urbanização, recreação, ajardinamento, instalação e regulamentação do condomínio; impostos, taxas e emolumentos cartoriais, projetos como arquitetônico, estrutural, instalações e especiais; remuneração do construtor; remuneração do incorporador.

Para que possa acompanhar os dados do CUB, o Sindicato da Indústria da Construção Civil recolhe os dados das obras em andamento, que tenham todos os seus registros e direitos acertados, exercendo uma média que define um custo médio para cada estado e para o Distrito Federal, com isso, divulgando os resultados no dia 5 de cada mês.

Segundo a NBR 12.721 (ABNT, 1999, p.4), o custo global de construção se define pelo "valor mínimo atribuído à construção da edificação [...] calculado a partir do custo unitário básico". Ou seja, o montante final gasto para a execução de todo o empreendimento, com os cálculos baseados usando o CUB.

Por fim, a NBR 12.721 (ABNT, 1999, p.4) define que o custo unitário da construção seja o "quociente da divisão do custo global da construção pela área de construção global". Vê-se, na **Equação 7**:

Custo unitário da construção  $=\frac{Custo \, global \, da \, construção}{\hbar a \, a \, scalar \, ds}$ Área global da construção

### <span id="page-35-0"></span>4.7.2. Despesas financeiras

De acordo com Goldman (2004, p. 18-19), o autor estipula porcentagens afim de auxiliar na estimativa dos gastos com despesas financeiras e despesas com promoção de vendas, sendo elas, respectivamente, 8% e 5%.

Nesta parte do trabalho, encontra-se as despesas que devem ser levadas em consideração para o estudo de viabilidade, além do capital gasto com apenas a construção do empreendimento. Cada uma das despesas possuem uma porcentagem que deve ser descontada diretamente do custo global da obra, desta força, estima-se o montante gasto com cada uma das atividades.

Sendo elas:

- Elaboração e aprovação dos projetos hipotéticos 1%;
- $\bullet$  Taxa com seguro 1%;
- $\bullet$  Taxa com marketing  $-3\%$ ;
- Taxa de comercialização 5%;

### 4.7.2.1. Elaboração e aprovação dos projetos hipotéticos

Como o trabalho não apresenta um projeto já existente, irá ser adotado projetos hipotéticos para ambos os padrões de construção a serem estudados (CSL-N e CSL-A). Os projetos hipotéticos devem apresentar um aproveitamento eficiente, recomendável e tecnicamente possível para o terreno adotado, respeitando as tendências mercadológicas na vizinhança e os diversos usos permitidos pela legislação pertinente. (NBR 14.653-2, 2004, p. 1).

Segundo a NBR 14.653-2 (2004, p. 11), todos os gastos pertinentes para os projetos hipotéticos devem se basear no item 8.2.1, referente ao método comparativo direto de dados de mercado. Ou seja, deve ser feita uma pesquisa nos arredores do terreno a ser estudado, fazendo uma média das receitas gastas com a elaboração e aprovação dos projetos vizinhos.

### 4.7.2.2. Impostos e taxas

De acordo com Goldman (2004, p. 44-45), deve ser reservado uma parte do capital para o pagamento de alguns impostos e taxas pertinentes para a construção de um empreendimento. Tais despesas possuem uma importância fundamental para a regularização da obra.

Conforme Goldman (2004), pode-se destacar as seguintes despesas para o estudo de viabilidade:

- Licencas:
- Taxas;
- Registros;
- Seguros;
- Impostos;
- Multas:
- **•** Certidões.

Para fins do trabalho, será adotada uma porcentagem para o pagamento de todas as despesas listadas, usando o livro de Goldman (2004, p. 44-45) como referência, o autor destaca uma porcentagem de 1% do custo global da obra.

### 4.7.2.3. Marketing e taxa de comercialização

Como todo empreendimento, por parte do investidor, há uma parcela do orçamento que deve ser destinado a parte de divulgação da obra a ser realizada. O plano de divulgação deve ser bem organizado e planejado, pois apresenta uma importância de enorme relevância para o bom funcionamento do fluxo de caixa. Pois é da origem desta atividade que se obtêm as receitas, ou seja, o capital positivo para o negócio.

Vale ressaltar que as despesas investidas em marketing se referem ao valor que será gasto com a divulgação (banners, folders, cartazes e outros). Já as despesas aferidas em taxa de comercialização se referem ao gasto com corretagem.

Já a taxa de comercialização refere-se ao investimento dos profissionais especializados na comercialização de imóveis, seja ele um imóvel residencial, no

ambiente comercial ou até mesmo na negociação de garagens, sendo considerada um espaço físico de algum ambiente fechado que obtenha dono próprio.

Para a composição do trabalho será adotado, através de uma média realizada entre os empreendimentos comerciais semelhantes dentro do Distrito Federal, uma porcentagem para as despesas com marketing de 3% relacionada ao custo de construção da obra e as despesas relacionadas com uma taxa de comercialização de 5% relacionada ao preço de venda do empreendimento.

## <span id="page-37-1"></span><span id="page-37-0"></span>**4.8. Método Involutivo**

4.8.1. Vistoria

Usando a NBR 14.653-2 (ABNT, 2004, p. 7-8) como referência para a metodologia do trabalho, a norma descreve que para a vistoria deve ser realizado 3 caracterizações relevantes, sendo elas: da região, do terreno e da própria benfeitoria ou edificação. Porém, como as edificações que serão de uso do trabalho será um empreendimento hipotético, logo, não terá como caracterizar tal empreendimento em relação as características da benfeitoria ou edificação. Assim, não podendo levantar os aspectos construtivos, qualitativos, quantitativos, tecnológicos da construção, como também os aspectos arquitetônicos, paisagísticos e funcionais, a adequação da edificação e as condições da ocupação.

Para a caracterização da região, a norma define que deve se levantar características a respeito dos:

- Aspectos gerais;
- Aspectos físicos (condições de relevo, natureza do solo);
- Localização (contexto urbano);
- Uso e ocupação do solo;
- Infraestrutura urbana;
- Atividades existentes;
- Equipamentos comunitários.

Para a caracterização quanto ao terreno que será utilizado para a construção do empreendimento comercial, deve-se levantar as seguintes características:

- Localização (situação da região);
- Utilização atual e vocação;
- Aspectos físicos (dimensões, forma, topografia, superfície, solo);
- Infraestrutura urbana disponível;
- Restrições físicas e legais ao aproveitamento.

# <span id="page-38-0"></span>4.8.2. Projeto hipotético

O empreendimento que será projetado em questão não apresenta projetos construtivos definidos (projetos de fundação, estrutura, de arquitetura, paisagismo), sendo assim, será feito um estudo de viabilidade com base em um projeto hipotético. Para isso, conforme a NBR 14.653-2 (ABNT, 2002, p. 11), tal norma determina que as características do empreendimento devem levar em conta um aproveitamento eficiente, dados que são encontrados no LUOS para construções realizadas para o Distrito Federal, determinando a taxa de ocupação, altura e número de pavimentos que são permitidos para aquele terreno.

Para um empreendimento com o aproveitamento eficiente, a norma determina como características de um empreendimento recomendável e tecnicamente possível para o local onde será hipoteticamente construído, em uma data de referência, levando em conta a tendência de mercado na vizinhança, de maneira que o uso esteja de acordo com o permitido pela legislação pertinente.

## <span id="page-38-1"></span>4.8.3. Pesquisa de valores

Como os empreendimentos que serão estudados são todos de base hipotética, não se encontra maneira mais simplificada e com uma menor margem de erro para estimar o valor de mercado do produto imobiliário projetado que não seja pela aplicação de uma comparação direta com dados de mercado, principalmente, se levar em conta levantamentos feitos aos arredores dos terrenos que foram selecionados para estudo.

## <span id="page-38-2"></span>4.8.4. Previsão de receitas

As previsões das receitas de venda das unidades do projeto hipotético são calculadas a partir dos dados levantados pela pesquisa de valores, no caso, através de uma pesquisa nos arredores do lote para determinar os preços estimados do mercado. Considera-se uma possível valorização imobiliária, a forma de comercialização e o tempo de absorção do mercado. (NBR 14.653-2, ABNT, 2004, p. 11).

# <span id="page-39-0"></span>4.8.5. Levantamento do custo de produção do projeto hipotético

Conforme é descrito na NBR 14.653-2 (ABNT, 2004, p. 12), o levantamento do custo da produção de um projeto hipotético necessita da "[...] apuração dos custos diretos e indiretos, inclusive de elaboração e aprovação de projetos, necessários a transformação do imóvel para as condições do projeto hipotético".

# <span id="page-39-1"></span>4.8.6. Previsão de despesas adicionais

De acordo com a NBR 14.653-2 (ABNT, 2004, p. 12), para as previsões de despesas adicionais devem ser incluídas as seguintes despesas:

- Compra do imóvel ou terreno;
- Administração do empreendimento, incluindo a vigilância;
- Impostos e taxas;
- Gastos com publicidade;
- Comercialização das unidades

## <span id="page-39-2"></span>4.8.7. Margem de lucro do incorporador

Para o cálculo da margem de lucro do investidor, será realizado os cálculos necessários conforme especificado na revisão bibliográfica. Onde será levado em conta o estudo do fluxo de caixa de cada empreendimento e será feito uma conta simples conforme a Equação 05, a respeito do índice de lucratividade.

Além do estudo do índice de lucratividade, será realizado neste trabalho também uma comparação das receitas todas de cada empreendimento e suas respectivas despesas, uma razão entre as receitas totais a fins de análise comparativo dos empreendimentos e uma razão dos lucros obtidos em cada um. Desta forma,

espera-se ter embasamento para ter uma conclusão com bom embasamento para discutir sobre qual é o melhor padrão de empreendimento a ser construído de acordo com a baixa do mercado, sendo que se espera uma melhora significativa para daqui alguns poucos anos.

## <span id="page-40-0"></span>4.8.8. Prazos

Como os empreendimentos a serem estudados apresentarão um modelo dinâmico de fluxo de caixa, também produzido de forma hipotética, conforme a NBR 14.653-2 (ABNT, 2004, p. 12) deve-se:

- Determinar um prazo compatível com as características físicas, disponibilidade de recursos, tecnologia e condições mercadológicas;
- Determinar um prazo para as vendas das unidades que seja compatível com a estrutura, conduta e desempenho do mercado.

Para o trabalho em estudo, foi determinado que a construção do empreendimento situado no Noroeste fosse iniciado na data de março de 2017, com o término hipotético previsto para abril de 2019 e para o empreendimento situado na região de Samambaia, as obras se iniciassem na data de março de 2017, com o término hipotético previsto para a mesma data, abril de 2019. Ambos os empreendimentos concluiriam suas vendas, hipoteticamente, com 12 meses após a conclusão da construção, ou seja, abril de 2020.

## <span id="page-40-1"></span>4.8.9. Taxas

<span id="page-40-2"></span>Para este item das taxas, serão utilizadas as taxas que foram explicitadas no decorrer da Revisão bibliográfica que se encontram da página 21 a 25.

## 4.8.10. Modelo

Neste item, cabe ressaltar que, de acordo com a NBR 14.653-2 (ABNT, 2004, p. 12), a avaliação será realizada se baseando e acompanhando o seguinte modelo descrito:

Através do fluxo de caixa específico.

# <span id="page-41-0"></span>**5 METODOLOGIA DO TRABALHO**

Para a elaboração do trabalho de conclusão de curso em Engenharia Civil, foram realizadas diversas consultas e pesquisas em arquivos oficiais a fim de embasar tecnicamente o trabalho. Com o auxílio destes dados e com conceitos teóricos voltados a economia, contabilidade e engenharia civil, foi possível elaborar um estudo de caso por meio de análises econômicas e financeiras para o lançamento de um novo empreendimento comercial nas áreas nobres do Setor Noroeste ou em áreas mais populares, como a cidade de Samambaia. Sendo o Noroeste um bairro voltado a moradias multifamiliares e comércio local, com a capacidade de ter um alto potencial de venda pela sua ótima localização, com metro quadrado mais valorizado. Já Samambaia, uma região mais distante do centro, possuí uma renda mais simples e valor para o metro quadrado mais baixo, porém, se encontra em uma enorme expansão como forma de descentralizar os pontos de trabalho focados em Brasília e também atender e abastecer as cidades vizinhas.

O estudo de caso será realizado através da captação de informações dos terrenos analisados tanto em Samambaia quanto no Setor Noroeste, baseando-se na limitação de cada terreno encontrado nos portais de editais disponíveis pela TERRACAP e os preços por metro quadrado estabelecidos no Boletim de Conjuntura Imobiliária - comercial de janeiro de 2016. No caso do Noroeste, como o setor é relativamente novo aos arredores de Brasília, não há uma pesquisa específica que demonstre os valores medianos do metro quadrado. Sendo assim, foi feita uma pesquisa diretamente com uma construtora Y de onde os valores comerciais serviram de referência, representados na **tabela 3**.

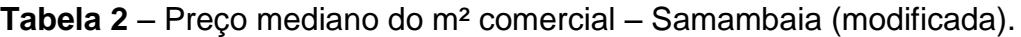

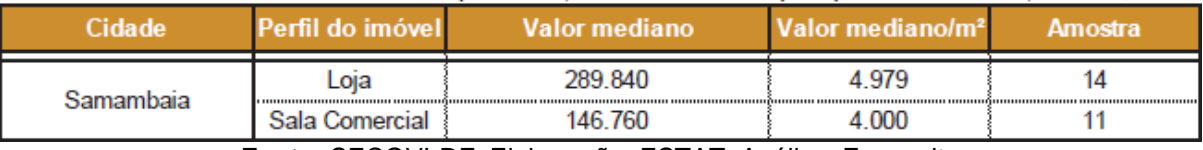

**Fonte:** SECOVI-DF; Elaboração: ESTAT; Análise: Econsult.

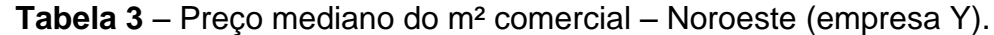

| Loia                       | 16,000 |
|----------------------------|--------|
| Noroeste<br>Sala comercial | 11.000 |

**Fonte:** Autor próprio.

Para a parte de projeto, será projetado a construção de dois empreendimentos comerciais baseando-se no modelo CSL-8 disponível pelo CUB. Através da cartilha Custo Unitário Básico: Principais Aspectos, conforme a NBR 12.721 (ABNT, 2007), servirá de base no projeto-padrão comercial que será usado no projeto de arquitetura, já para o orçamento geral da obra, as informações se encontram disponíveis no Relatório 5 – Composição CUB/m² (Valores em R\$/m²) – Janeiro/2016 – M. Obra Com Encargos Sociais.

Com as informações do terreno, o projeto estrutural e o orçamento geral da obra, como foi estipulado previamente, será calculado os gastos com a elaboração e aprovação dos projetos (1%), taxas para o seguro (1%), taxa de averbação fornecida pelos cartórios responsáveis para cada região, taxa de marketing (3%), taxa de corretagem (5%), todos baseado no valor de construção.

Respeitando a legislação de ambas as Cidades e Setores do Distrito Federal, foi possível usar o mesmo projeto arquitetônico para a construção em ambos os terrenos, sendo assim, foi padronizado alguns quesitos dos empreendimentos destacados abaixo.

Padrão de construção para o terreno de Samambaia CSL-N:

- 2 pavimentos tipo e térreo com área equivalente de construção de 1400 m² cada;
- 16 lojas no térreo e 18 salas comerciais com 70 m² nos 2 pavimentos tipos, totalizando 36 salas comerciais;
- 140 m² de área comum para os pavimentos tipos e 280 m² para o térreo;
- 1 subsolos de garagem de 1300 m<sup>2</sup>;
- Arquitetura e acabamento conforme disponível na cartilha Custo Unitário Básico: Principais Aspectos, p. 24-25;
- Preço do metro quadrado disponível no Boletim Imobiliário (Jan/2016).

Padrão de construção para o terreno do Noroeste CSL-A:

- 2 pavimentos tipo e térreo com área equivalente de construção de 1400 m² cada;
- 16 lojas no térreo e 18 salas comerciais com 70 m² nos 2 pavimentos tipos, totalizando 36 salas comerciais;
- 140 m² de área comum para os pavimentos tipos e 280 m² para o térreo;
- 1 subsolos de garagem de 1300 m<sup>2</sup>;
- Arquitetura e acabamento conforme disponível na cartilha Custo Unitário Básico: Principais Aspectos, p. 24-25;
- Preço do metro quadrado referenciado pela empresa Y.

Para os moldes desta pesquisa, a metodologia será realizada conforme o fluxograma abaixo:

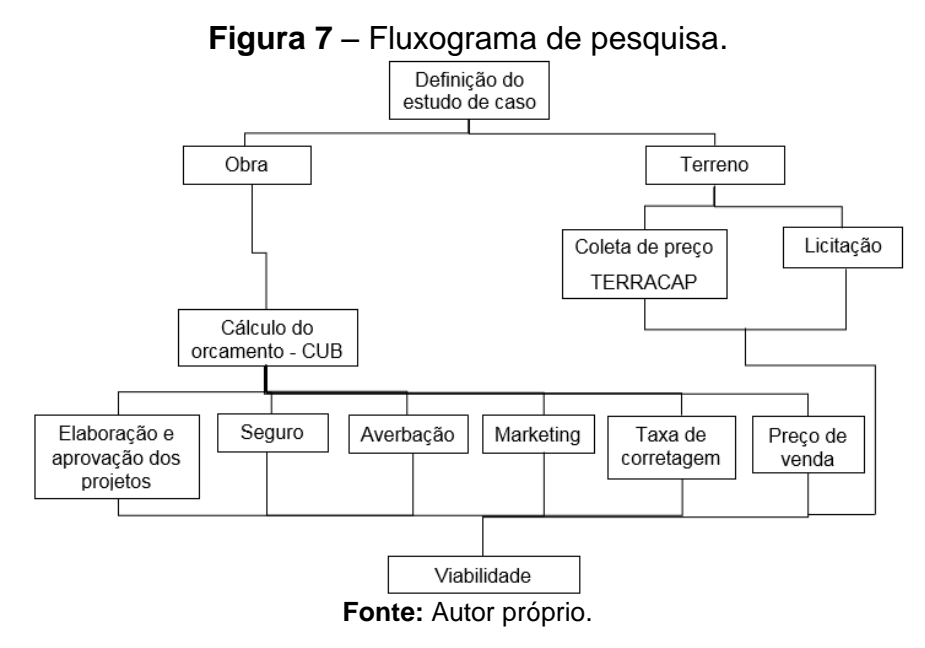

Diante dos dados coletados conforme o fluxograma de pesquisa, foi elaborado um fluxo de caixa demonstrativo dos parâmetros que serão estudados. Com base em sua análise, a viabilidade do empreendimento poderá ser determinada. Os parâmetros que serão estudados são: o valor de compra do terreno, elaboração e aprovação dos projetos, valor dos seguros de obra, taxa de averbação, custo com a taxa de marketing, taxa de corretagem sobre o preço de venda, o valor de construção e o retorno esperado com a venda das lojas e salas comerciais, demonstrado na abaixo.

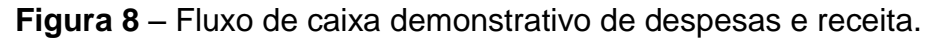

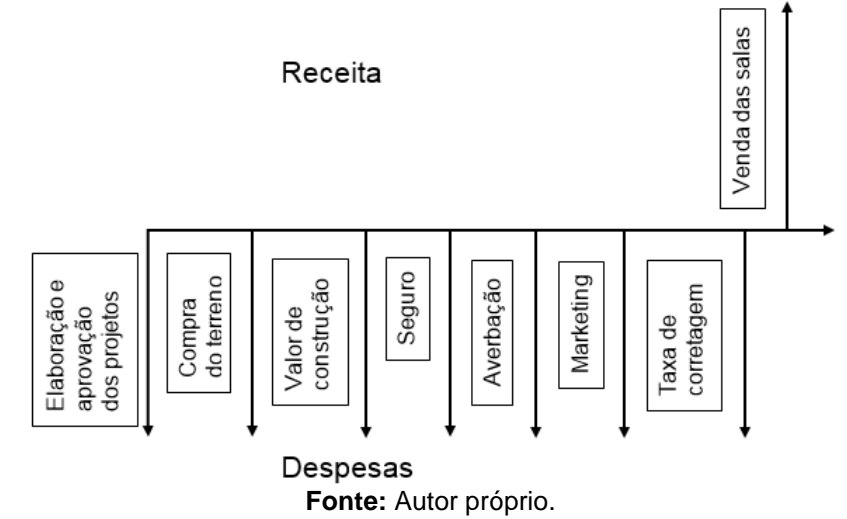

A compra de terrenos regularizados pela legislação distribuídos no Distrito Federal é disponível pela TERRACAP. Para a coleta de informações sobre o terreno quanto a localização, metragem e coeficientes de aproveitamento estão disponíveis nos editais de licitação encontrado no portal da própria TERRACAP. Assim, sua comercialização deverá ser realizada mediante licitação pública, sendo que a seleção será através do maior preço proposto.

No caso de Samambaia, a aquisição do terreno deve ser realizada mediante entrada de 5% do valor e o restante em até 180 meses. A taxa de juros passa por uma variação dependendo do período de compra do terreno, caso a aquisição ocorra após o lançamento do edital proposto se encontra a 0,4% a.m, agora se for ofertado um lance no período anterior ao lançamento do edital, a taxa sobe para 0,8% a.m.

Já no Setor Noroeste, por ser um bairro ainda novo nos arredores de Brasília, a captação de informações para a distribuição e compra dos lotes para pessoas físicas não estão disponíveis para o público. Assim, para que se possa estimar o valor que será investido na aquisição do terreno, será feito uma aproximação do valor baseado no preço de venda de um terreno com características semelhantes ao estudado, disponibilizado no portal da TERRACAP. Para o cálculo de aquisição, primeiramente, deve-se descobrir o preço do metro quadrado de um terreno para fins comerciais no Setor, ou seja, as mesmas características. Desta forma, servirá de base um terreno disponível no portal da TERRACAP e será feita uma razão entre o valor mínimo e a área do terreno. O cálculo será realizado segundo a **equação 8**:

**Equação 8** – Preço do metro quadrado.

Preço do m $^2$ <sub>Noroeste</sub> = Valor do terreno (R\$) Área do terreno  $(m^2)$ 

Para encontrar o valor de aquisição final, será feita uma multiplicação do preço de venda do metro quadrado encontrado e a área do terreno estipulada para estudo, conforme a **Equação 9**.

**Equação 9** – Preço de aquisição do terreno.

Preço de aquisição do terreno = Preço do  $m^2 *$  Área do terreno

A aquisição pode variar dependendo do tipo de empreendimento (residencial, comercial, postos de gasolina, oficina) e da locação daquele terreno que será investido. Sendo assim, para a aquisição, deve-se dar entrada de 5% do valor do lote

e o restante financiado em 180 meses ou entrada de 20% do valor com as demais parcelas em 72 meses.

O valor de construção será obtido baseando-se no Relatório 5 – Composição CUB/m² (Valores em R\$/m²) sem desoneração da mão de obra na data de janeiro de 2016, onde encontra-se as despesas com mão de obra com encargos sociais, materiais de construção conforme o padrão da obra, despesas administrativas e despesas com horas e aluguéis de equipamentos para a construção da obra. Para o projeto-padrão comercial normal (CSL-8-N), a obra de Samambaia será orçada adotando o valor de R\$ 1.142,67 para cada m² de área construída. Já para a orçar o empreendimento do Noroeste (CSL-8-A) será adotado o valor de R\$ 1.244,71 para cada m² de área construída.

Com o orçamento de cada empreendimento, poderá ser calculado os valores gastos com as demais despesas. De acordo com o portal do CUB e segundo a NBR 12.721 (ABNT, 2007), o uso desta ferramenta desconsidera os custos adicionais descritos no item 4.7.1 Custo da construção por estimativas. Sendo assim, deve-se acrescentar 25% do orçamento como valor de aproximação, baseado no custo global da construção para que a projeção melhor se aproxime da realidade, distribuindo 15% para as atividades de terraplenagem, fundações e demais atividades relativas a preparação do solo; e 10% para equipamentos e instalações, como por exemplo relacionados a climatização do empreendimento, escadas rolantes e outros equipamentos.

Para o cálculo do valor gasto com a taxa de seguro (1%) multiplica-se o valor de construção da obra à porcentagem devida. Este passo se repete para as demais despesas que serão calculas por uma estimativa relativa a uma porcentagem do valor de construção, no caso são elaboração e aprovação dos projetos (1%) e taxa de marketing (3%). O cálculo para estas despesas está representado pela **equação 10**:

**Equação 10 a**, **b** e **c**: Orçamento das despesas.

**a)**  $EA = Vc * (EA\%)$  **b)**  $S = Vc * (S\%)$  **c)**  $M = Vc * (M\%)$ 

Onde:

 $Vc =$  Valor de construção;

 $EA =$  Elaboração e aprovação dos projetos;

 $S =$ Taxa de seguro;

 $M =$ Taxa de marketing;

Para a taxa de comercialização (*Tc*), seguirá o mesmo raciocínio das **equações 10**, sendo assim a **equação 10 d**, porém, atua sobre o preço de venda do empreendimento, representado por uma taxa de 5% do preço de venda. Logo:

$$
d) Tc = Pv * (Tc\%)
$$

Após calcular as despesas com a construção do empreendimento comercial para cada terreno, será realizado uma estimativa do preço unitário e total, ou seja, o lucro pela venda de uma única sala comercial e o somatório dos lucros das vendas de todas as salas. Para que possa realizar todos os cálculos, será necessário ter o número de salas comerciais, a área de cada sala e o preço do m². Diante disso, será usado a **equação 11** e **equação 12**:

**Equação 11:** Preço de venda unitário.

Preço unitário por sala = Área da sala comercial \* Preço do  $m^2$  \* Coef.ponderação **Equação 12:** Preço de venda total.

P. venda total =  $16 * P$ . venda unitária<sub>térreo</sub> +  $36 * (P$ . venda unitária<sub>pavTipo</sub>)

Após os cálculos para obter o preço de venda de cada loja e sala, foi realizado uma pesquisa nos cartórios responsáveis pela região de Samambaia e Noroeste para obter os valores para a taxa de averbação. Com os dados coletados para o habite-se, sendo R\$ 260,00 respectivo à Samambaia e R\$ 567,45 ao Noroeste, os cálculos foram realizados segundo a **equação 13**:

#### **Equação 13** – Taxa de averbação.

 $Averbação = (N^{\circ} \text{lojas} + N^{\circ} \text{ salas}) * Valor_{Habite-se}$ 

Para o orçamento real de um empreendimento deve ser feito o uso dos coeficientes de ponderação das áreas equivalentes mais valorizadas ou menos valorizadas. Sendo assim, as salas comerciais dos pavimentos tipos acompanharão um coeficiente de 1,00 e para as lojas do térreo terão um acréscimo de 1,10 do preço de venda. Com a obtenção do preço total de venda das lojas e salas comerciais, podese determinar o valor a ser gasto para a realização da venda. Esse montante é denominado taxa de corretagem e equivale a 5% do valor total das vendas.

Por fim, em posse destes resultados, será realizada uma análise do fluxo de caixa, obter as entradas e saídas dos recursos financeiros e determinar a viabilidade do empreendimento, considerando 1 ano para toda a venda. Segundo a **equação 14**:

**Equação 14** – Somatório das entradas e saídas.

 $Lucro = -(saidas) + (entradas)$ 

# <span id="page-47-0"></span>**6 ANÁLISE DE RESULTADOS E DISCUSSÃO**

Conforme a realização dos estudos ilustrados no fluxograma de pesquisa, foi determinado a estimativa dos preços para a construção e venda de um empreendimento comercial a fim de elaborar um fluxo de caixa e determinar a viabilidade do projeto.

## <span id="page-47-1"></span>**6.1. Aquisição do terreno**

### 6.1.1. Empreendimento comercial de Samambaia

Por pertencerem a TERRACAP, a aquisição do terreno ocorreu por meio de licitação pública com o critério de maior preço, conforme é determinado pela Lei nº 8.666, de 21 de junho de 1993. Como o terreno em estudo está localizado no centro urbano, o metro quadrado possuí uma valorização maior em relação demais terrenos da cidade de Samambaia.

O terreno adquirido para estudo seria referente ao lote "Centro urbano Qd 202 Conj 01 Lt 2" disposto no portal da TERRACAP, tendo acesso ao 4º/2016 Edital de Licitação Online. O lote apresenta uma área de 2790,19 m² e o seu valor de comercialização é de R\$ 4.982.000,00 e caução de R\$ 249.100,00. Este montante deve ser pago de acordo com o simulador de cálculo de parcelas da TERRACAP, com entrada de 5% do valor do terreno e o restante em 180 meses com juros de 0,4% a.m. Conforme disposto na **figura 9**.

**Figura 9** – Simulação de cálculo da aquisição de terreno – Samambaia. Simulação do Cálculo da Primeira Parcela no Sistema SAC

Taxa de Juros Mensal 0.4% Número de Parcelas 180 Valor Ofertado 4.982.000.00 Percentual de Entrada % 5,00 Valor da Entrada Inicial 249.100,00 Valor a Financiar 4.732.900,00 Valor da Primeira Parcela | 45.225,49 Valor da Amortização constante 26.293,89 **Fonte:** TERRACAP, 2016.

Como não se tem um projeto de locação definido, foi estipulado uma projeção simplificada de como poderia ser distribuído a ocupação do terreno. Sendo assim, conforme especificado na imagem abaixo, foi definido de maneira hipotética as delimitações dos limites de extensões, compensação e projeção do empreendimento.

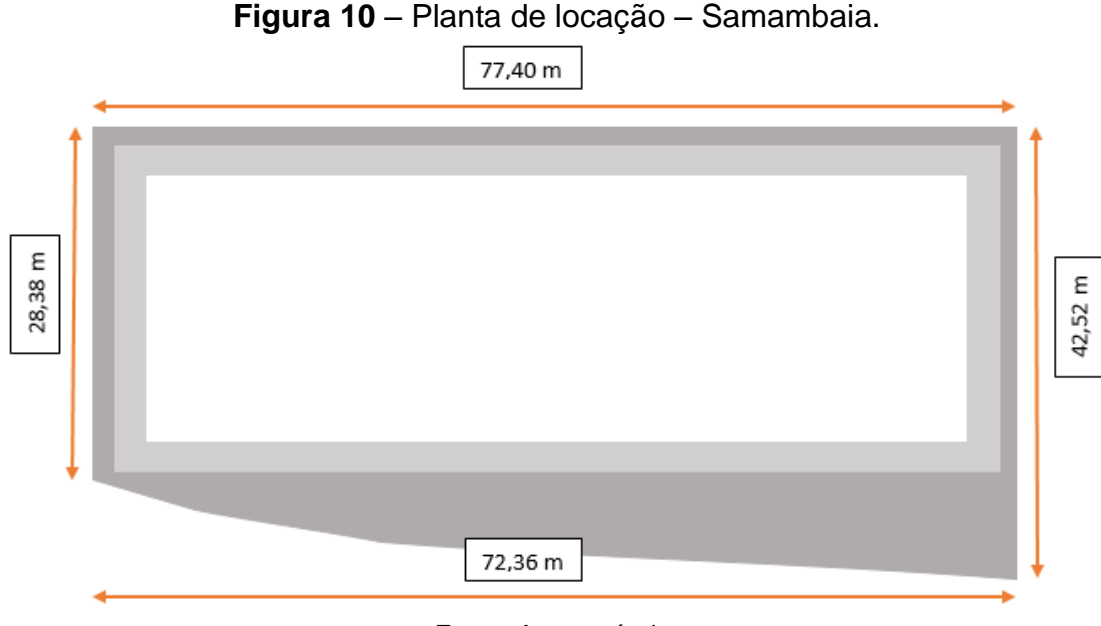

Fonte: Autor próprio.

#### 6.1.2. Empreendimento comercial do Noroeste

Para o empreendimento pretendido no Noroeste, a aquisição do terreno disposto pela TERRACAP é realizada por meio de licitação pública com o critério de maior preço determinado pela Lei nº 8.666, de 21 de junho de 1993. Como o terreno em estudo pertence a uma parcela do Centro Comercial do Noroeste, o metro quadrado possuí um nível de atração diferente dos demais pontos do Setor.

O terreno adquirido para estudo não apresenta demarcação ou disponibilidade em um edital público, que são feitos pela TERRACAP, por conta disso, foi estimado uma metragem de área semelhante ao lote de Samambaia (2790,19 m²) e será feito o cálculo de aquisição de um terreno com características semelhantes. Para a capitação de preço, foi baseado para o estudo um terreno de 900 m² com um valor de comercialização de R\$ 6.252.800,00 e caução de R\$ 312.640,00.

O cálculo do metro quadrado no Noroeste segundo a **equação 8**:

*Preço do m* $^2$ *<sub>Noroeste</sub>* = 6.252.800,00/900 Preço do m $^2$ <sub>Noroeste</sub> = 6.947,56

Com os dados do metro quadrado encontrado, pode-se calcular o preço mínimo do terreno no Setor Noroeste conforme a **equação 9**:

**Equação 9** – Preço de aquisição do terreno.

Preço de aquisição do terreno =  $6.947,56 * 2790,19$ 

Preço de aquisição do terreno =  $19.385.012.44$ 

Desta forma, pode-se destacar que o preço de aquisição de um terreno comercial com área de 2790,19 m² sairá por um custo de R\$ 19.385.012,44 e caução de 5% igual a R\$ 969.250,62. Este montante deve ser pago de acordo com o simulador de cálculo de parcelas da TERRACAP, com entrada de 5% do valor do terreno e o restante em 180 meses com juros de 0,4% a.m. Conforme disposto na **figura 11**.

### **Figura 11** – Simulação de cálculo da aquisição de terreno – Noroeste. Simulação do Cálculo da Primeira Parcela no Sistema SAC

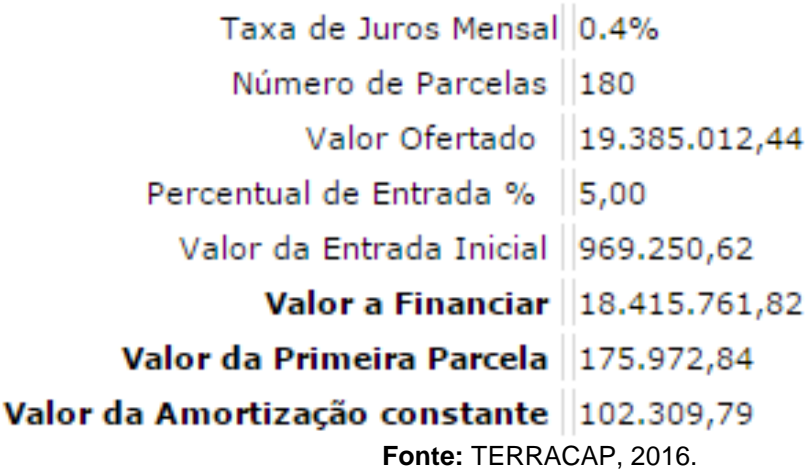

A locação para este terreno será similar a realizada no terreno de Samambaia, com as delimitações dos limites de extensões, compensação e projeção do empreendimento de forma hipotética.

# <span id="page-49-0"></span>**6.2. Cálculo do orçamento**

6.2.1. Empreendimento comercial de Samambaia

Para o cálculo do orçamento, como não se tem um projeto arquitetônico definido, o empreendimento comercial projetado para o Centro Urbano de Samambaia será orçado com base nos dados e valores disponíveis pelo CUB.

Conforme foi pré-estipulado, o empreendimento apresentará uma área equivalente de construção de 1400 m² para cada pavimento, totalizando 4200 m² de área equivalente superior, mais 1300 de área para a construção da garagem. Porém, o custo de construção da parte inferior ao solo equivale a 50% da construção da parte superior ao solo. O custo do metro quadrado para a construção de um empreendimento comercial de padrão normal (CSL-N), de acordo com os dados do CUB – Relatório 5 para as datas de janeiro de 2016, era de R\$ 1.142,67. Para poder orçar o custo global da construção deve-se fazer uma multiplicação simples entre o custo do metro quadrado pela metragem de área equivalente de construção total. Com o uso da **equação 7**:

**Equação 7** – Custo unitário da construção.  $1.142,67 =$ Custo global da construção  $(4200 + 0.5 * 1300)$  $Custo \, global \, da \, constru\xi$ ã $o = 1.142,67 * 4200 + 1.142,67 * 0.5 * 1300$ Custo global da construção = 5.656.216,50

Sendo assim, o orçamento para construção baseado na arquitetura padronizada pelo CUB será de R\$ 7.941.556,50. Deve-se agora acrescentar os custos adicionais com um acréscimo de 25% do custo global da construção, tais como: terraplenagem, fundação, climatização e outros.

> $Valor de construção = 5.656.216,50 * 1,25$ Valor de construção = 7.070.270.63

Por fim, o Valor de construção, ou seja, o valor real da despesa relativa a construção do empreendimento padrão normal será de R\$ 7.070.271,63.

#### 6.2.2. Empreendimento comercial do Noroeste

Para fins de estudo neste trabalho, no caso do empreendimento comercial que será proposto para o bairro Noroeste, foi projetada a construção de um empreendimento com as características descritas na metodologia, com um pavimento a menos e um subsolo de garagem a menos, fora a alteração dos padrões de obra com um acabamento superior, desta forma, será orçado um empreendimento comercial de alto padrão (CSL-A).

Com base nas informações acima, tem-se um empreendimento com 4200 m² de área equivalente superior, mais 1300 m² de área para a construção da garagem, o

que equivale a 50% do custo de construção da área superior, sendo assim equivalente a 750 m² de área equivalente. Ao todo, para o orçamento do empreendimento no Bairro Noroeste apresentará um custo de construção de uma área equivalente a 4950 m². Para obras de alto padrão comercial, conforme dados disponíveis pelo CUB – Relatório 5, o custo do metro quadrado para a construção de um empreendimento comercial de alto padrão (CSL-A) para as datas de janeiro de 2016 era de R\$ 1.244,71. Conforme a **equação 7**, segue abaixo o custo unitário da construção:

**Equação 7** – Custo unitário da construção.

 $1.244,71 =$ Custo global da construção (4950)

 $Custo global da construção = 1.244,71*4950$ Custo global da construção =  $6.161.314,50$ 

Acrescentando os 25% relacionados aos custos adicionais diretamente no custo unitário da construção, obterem-se o valor de construção relativo ao empreendimento de alto padrão, que será de:

 $Valor$  de construção = 6.161.314,50  $*$  1,25

Valor de construção = 7.701.643,13

Por fim, o Valor de construção, ou seja, o valor real da despesa relativa a construção do empreendimento de alto padrão será de R\$ 7.701.643,13.

### <span id="page-51-0"></span>**6.3. Elaboração e aprovação, seguro e marketing**

### 6.3.1. Empreendimento comercial de Samambaia

Na execução de uma obra e para complementar o estudo de sua viabilidade, deve-se levar em consideração algumas despesas que serão acrescentadas além daquelas dispostas no CUB, são elas a elaboração e aprovação dos projetos (arquitetônico, estrutural, instalações e especiais), o plano de seguro da obra e marketing para divulgação do empreendimento. Serão acrescidas uma porcentagem respectiva a cada uma destas despesas em 1%, 1% e 3%, respectivamente, sobre o valor de construção da obra. Levando em consideração o montante de R\$ 7.070.270,63, segundo a **equação 10 a**, **b** e **c**, segue abaixo os seguintes cálculos:

**a)**  $EA = 7.070.270.63 * (0.01) \implies EA = 70.702.72$ 

**b)**  $S = 7.070.270.63 * (0.01) \implies S = 70.702.72$ 

**c)**  $M = 7.070.270.63 * (0.03)$  =>  $M = 212.108.15$ 

Pode-se observar que o valor das despesas com elaboração e aprovação dos projetos, seguro e marketing é de:

- Elaboração e aprovação: R\$ 70.702,72;
- Seguro: R\$ 70.702,72;
- Marketing: R\$ 212.108,15.

### 6.3.2. Empreendimento comercial do Noroeste

Como os passos para os cálculos das despesas de elaboração e aprovação dos projetos, taxa de seguro e taxa de marketing para o empreendimento do Noroeste serão os mesmos seguidos pelo empreendimento de Samambaia, descrito acima, pode-se ir direto para o orçamento dos custos considerando o montante de R\$ 7.701.643,13. Sendo assim, conforme as **equações 10 a**, **b** e **c**, encontra-se os seguintes valores:

**a)**  $EA = 7.701.643.13 * (0.01) \implies EA = 77.016.43$ 

- **b)**  $S = 7.701.643.13 * (0.01)$  =>  $S = 77.016.43$
- **c)**  $M = 7.701.643.13 * (0.03)$  =>  $M = 231.049.29$

Pode-se observar que o valor das despesas com elaboração e aprovação dos projetos, seguro, averbação e marketing é de:

- Elaboração e aprovação: R\$ 77.016,43;
- Seguro: R\$ 77.016,43;
- Marketing: R\$ 231.049,29.

### <span id="page-52-0"></span>**6.4. Venda das salas comerciais**

### 6.4.1. Empreendimento comercial de Samambaia

Estabelecidas todas as despesas que serão investidas para a construção do empreendimento comercial em Samambaia, deve-se calcular o retorno financeiro que as vendas de suas salas comerciais irão trazer. Para isso, será necessário fazer o uso das áreas e a quantidade de salas dispostas no empreendimento. Segundo informações que foram pré-determinadas, o empreendimento apresentará 16 lojas no térreo e 18 salas comerciais em cada pavimento tipo, totalizando 36 salas.

Para o cálculo do preço de venda de cada sala, será realizado conforme disposto na **equação 11**, respeitando os coeficientes de ponderação para cada tipo de sala, sendo 1,10 para as distribuídas pelo térreo e 1,00 para as salas dos pavimentos tipo. Sabe-se, conforme disponível no Boletim Imobiliário (p. 29), que o preço mediano do m² para lojas na cidade de Samambaia para a data de janeiro de 2016 era de R\$ 4.979,00 e para salas comercias era de R\$ 4.000,00, conforme monstra a **tabela 2**. Sendo assim:

Preço de venda unitário $_{t\acute{e}r\acute{e}e0}$  = 70  $*$  4.979  $*$  1,10 = 383.383,00

Preço de venda unitário $_{\text{partino}} = 70 * 4.000 * 1,00 = 280.000,00$ 

Já para o cálculo do preço de venda total do empreendimento comercial, devese calcular conforme a **equação 12**:

Preço de venda total =  $16 * 383.383.00 + 36 * 280.000.00$ 

Preço de venda total =  $21.254.128,00$ 

Conforme foi demonstrado acima, o preço de venda total do empreendimento comercial de Samambaia seria de R\$ 21.254.128,00.

Para fins de regularização das lojas e salas comerciais, será acrescentado uma taxa de averbação. Segundo dados coletados no próprio cartório de Samambaia e usando seus dados como base, para fins de cálculo será cobrado um valor de R\$ 260,00 para a averbação para cada unidade vendida. Neste caso serão 16 lojas e 18 salas comerciais para cada pavimento tipo, totalizando 52 espaços para venda. Sendo assim, conforme a **equação 13**:

> $Averbação = (16 + 18 + 18) * 260,00$  $Averbação = 13.520,00$

### 6.4.2. Empreendimento comercial do Noroeste

Segundo dados pré-estabelecidos, o empreendimento comercial do Setor Noroeste terá disponível para venda 16 lojas distribuídas no térreo e 18 salas comerciais para cada pavimento tipo, ressaltando que apresentará apenas dois pavimentos tipo, totalizando assim 36 salas comerciais.

Para o cálculo do preço de venda, seguirá os mesmos passos exigidos para a venda do empreendimento comercial de Samambaia, exigindo também os coeficientes de ponderação referentes para cada pavimento (1,10 para o térreo e 1,00 para os pavimentos tipo).

Na realização do trabalho, foi feita uma pesquisa com a empresa Y para a obtenção dos preços mediados de venda no Setor, empresa essa que disponibilizou os valores representados na **tabela 3**. Segundo dados da **tabela 3** e com o uso da **equação 11**, segue o cálculo abaixo:

Preço de venda unitário<sub>térreo</sub> = 70 \* 16.000 \* 1,10 = 1.232.000,00

Preço de venda unitário<sub>pavtipo</sub> = 70 \* 11.000 \* 1,00 = 770.000,00

Vale lembrar que o setor Noroeste é um setor destinado as pessoas de alta classe, uma área que foi pensada e planejada, além da linha que segue de sustentabilidade. Estes fatores influenciam para que o metro quadrado no setor seja mais elevado.

Já para o cálculo do preço de venda total do empreendimento comercial, devese calcular conforme a **equação 12**:

> Preço de venda total =  $16 * 1.232.000,00 + 36 * 770.000,00$ Preço de venda total =  $47.432.000,00$

Conforme foi demonstrado acima, o preço de venda total do empreendimento comercial de Samambaia seria de R\$ 47.432.000,00.

Com os mesmos cálculos da taxa de averbação realizada para o empreendimento de Samambaia, com dados coletados pelo cartório responsável pelo Setor com o valor de R\$ 567,45, segue segundo a **equação 13**:

 $Averbação = (16 + 18 + 18) * 567,45$ 

 $Averbação = 29.507,40$ 

## <span id="page-54-0"></span>**6.5. Taxa de comercialização**

### 6.5.1. Empreendimento comercial de Samambaia

Para que possa ter uma eficiente comercialização das salas e lojas disponíveis no empreendimento, é necessário investir também uma quantia considerável equivalente a 5% do preço total de venda que será destinada a corretora para efetuar a operação de venda do empreendimento. Assim, considerando a estimativa do preço de venda total de todo o empreendimento igual a R\$ 21.254.128,00, pode-se determinar o valor que será destinado a despesa taxa de comercialização que, no caso, conforme a **equação 10 d**, será de:

 $Tc = 21.254.128,00 * (0,05) \implies Tc = 1.062.706,40$ 

Como pode-se observar, sendo a despesa com maior representatividade, a taxa de corretagem terá um custo de R\$ 1.062.706,40.

### 6.5.2. Empreendimento comercial do Noroeste

Segundo os passos realizados para a taxa de comercialização do empreendimento comercial de Samambaia, considerando uma taxa de 5% do preço total de venda, esta despesa representará o gasto envolvido com a taxa de comercialização do empreendimento comercial localizado no Setor Noroeste. Tal empreendimento demonstra um valor comercial, ou seja, preço de venda total de R\$ 47.432.000,00. Desta forma, com o uso da **equação 10 d**, tem-se:

 $Tc = 47.432.000,00 * (0,05) \implies Tc = 2.371.600,00$ 

Como pode-se observar, sendo a despesa com maior representatividade, a taxa de corretagem terá um custo de R\$ 2.371.600,00.

### <span id="page-55-0"></span>**6.6. Fluxo de caixa**

### 6.6.1. Empreendimento comercial de Samambaia

Determinado todas as despesas e receitas, pode ser elaborado um fluxo de caixa que demonstre todas as entradas e saídas dos recursos financeiros que envolvem a construção de um empreendimento comercial, neste caso, situado em Samambaia. Assim, usando os valores obtidos para os parâmetros de elaboração e aprovação dos projetos, compra do terreno, valor de construção, seguro, averbação, marketing, taxa de comercialização e a venda das salas, apresenta-se o seguinte fluxo de caixa:

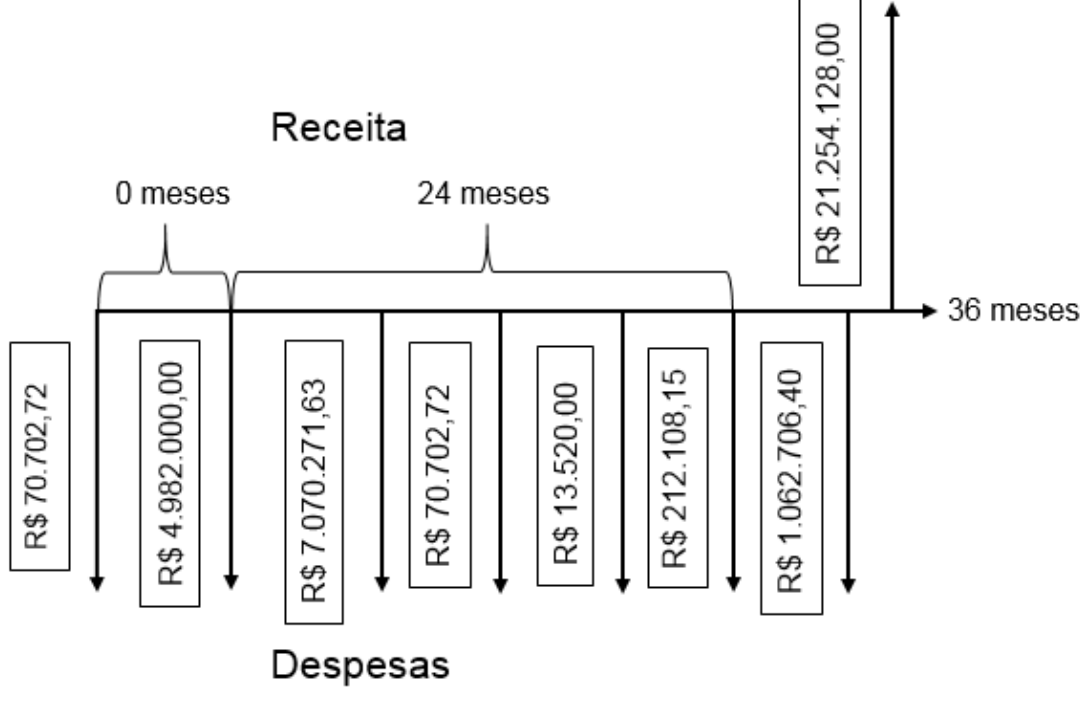

**Figura 12** – Fluxo de caixa do empreendimento em estudo - Samambaia.

**Fonte:** Autor próprio.

Como pode-se deferir ao analisar o fluxo de caixa do empreendimento é que o valor para receita (entrada) foi de R\$ 21.254.128,00 e para despesas (saída) foi exatamente de R\$ 13.482.011,61. Por meio de matemática simples, subtraindo o valor de entrada pelo valor de saída, será obtido um saldo positivo, isto é, o lucro líquido de R\$ 7.772.116,39, conforme mostra a **equação 14**, representando uma porcentagem de lucro de 36,57% sobre o preço de venda total (dados de entrada, receita). Lembrando que este lucro líquido é isento a qualquer desconto do imposto de renda, diferente de outros investimentos já listados no estudo.

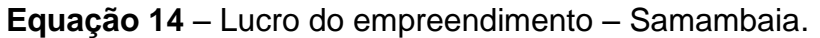

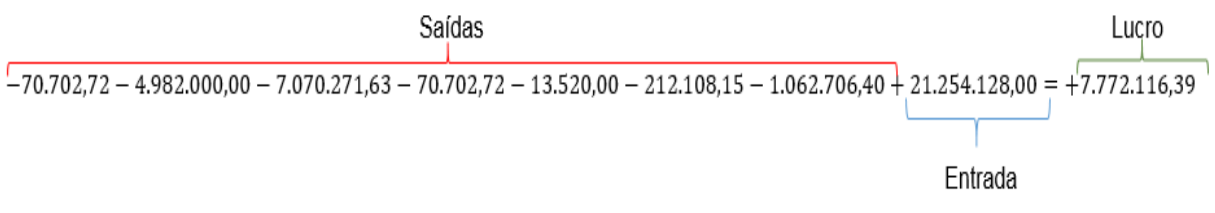

**Fonte:** Autor próprio.

### 6.6.2. Empreendimento comercial do Noroeste

Diante de todas as receitas e despesas, foi elaborado um novo fluxo de caixa demonstrando as receitas (entrada) e despesas (saídas) de todos os recursos necessários para a construção de um novo empreendimento comercial no Setor Noroeste. Em posse dos dados registrados para os parâmetros de elaboração e aprovação de projetos, compra do terreno, valor de construção, seguro, averbação, marketing, taxa de comercialização e a venda das salas, apresenta-se um novo fluxo de caixa:

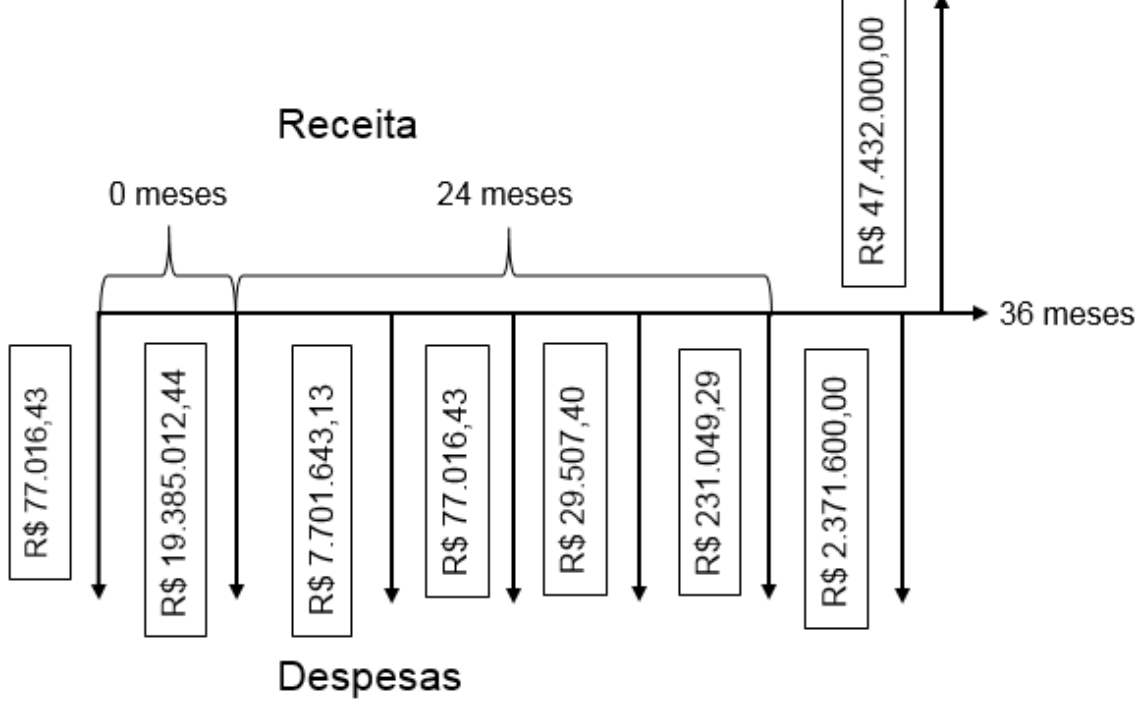

**Figura 13** – Fluxo de caixa do empreendimento em estudo - Noroeste.

**Fonte:** Autor próprio.

Analisando o fluxo de caixa do comercial Noroeste, o valor para receita (entrada) foi de R\$ 47.432.000,00 e para despesas (saída) foi exatamente de R\$ 29.872.845,13. Através de matemática simples, subtraindo o valor de entrada pelo valor de saída, será obtido um saldo positivo, isto é, o lucro líquido de R\$ 17.559.154,87, conforme mostra a **equação 14**, representando uma porcentagem de lucro de 37,02% sobre o preço de venda total (dados de entrada, receita). Novamente, que este lucro líquido é isento a qualquer desconto do imposto de renda, o que não ocorre com os outros investimentos listados.

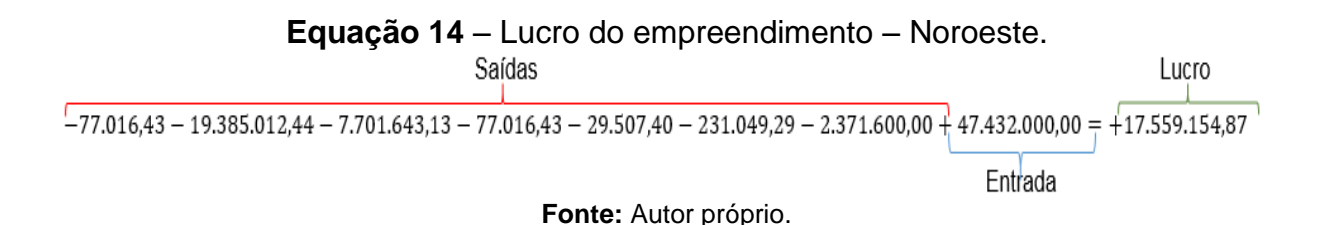

# <span id="page-58-0"></span>**6.7. Tomada de decisão**

# 6.7.1. Viabilidade - Samambaia

Suponha-se que o investidor tenha tomado a decisão de aplicar o somatório de todas as despesas, o que corresponde a um montante de R\$ 13.482.011,61 e tenha aplicado na poupança, preferindo a confiança, a uma taxa de juros compostos de aproximadamente 7,40% anuais por um período de 36 meses, conforme disponível pelo Banco Central na data a partir de 15 de janeiro de 2016 (0,6168% mês). Esta aplicação lhe renderia aproximadamente R\$ 3.239.748,82 somente em juros, o que soma ao seu capital que, ao todo, será de R\$ 16.721.760,43, isentos do imposto de renda, porém, deve ser declarado já que rendeu mais que R\$ 40.000,00. Conforme demonstrado na **figura 14**:

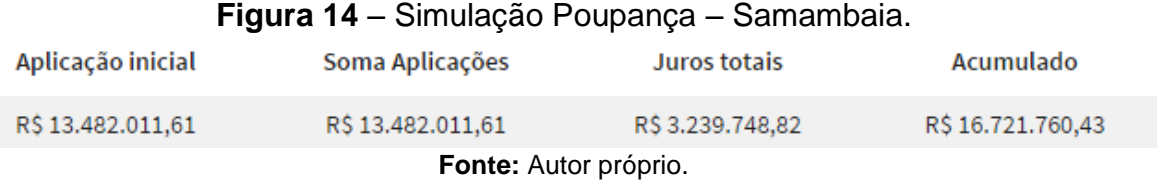

Apresentando uma outra vertente, mas ainda sim em renda fixa, através de uma simulação no site do Tesouro Direto, com valor investido líquido de R\$ 13.482.011,61, taxa SELIC de 14,25%, taxa do papel na compra de 0,03%, no período de 36 meses, tem-se os seguintes dados:

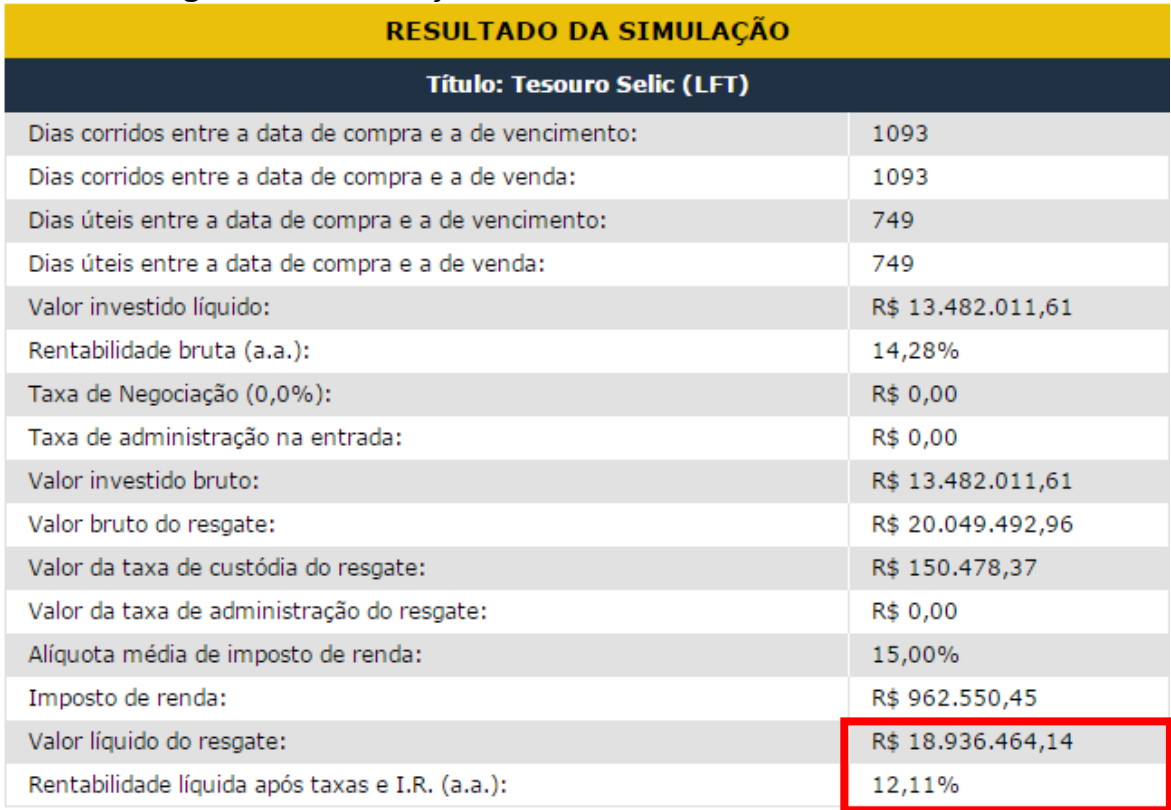

### **Figura 15** – Simulação Tesouro Direto SELIC – Samambaia.

**Fonte:** Tesouro Direto – calculadora; Secretaria de Estado da Fazenda.

Diante destes dados, pode-se observar que a construção do empreendimento obteve um rendimento líquido (R\$ 21.254.128,00) maior do que aplicando em renda fixa (poupança, tesouro direto). Comparando o valor líquido de resgate da renda fixa de maior rentabilidade com o preço de venda total do empreendimento obtêm-se uma diferença de R\$ 2.317.663,86, assim, a construção obteve um rendimento de lucro 42,49% maior que o Tesouro Direto.

## 6.7.2. Viabilidade - Noroeste

Como foi realizado para o empreendimento de Samambaia, será realizado as mesmas comparações a fim de analisar a viabilidade da construção do empreendimento comercial no Setor Noroeste. Desta forma, realizará as comparações com a poupança e Tesouro Direto utilizando as mesmas taxas de rendimento feito para Samambaia.

Desta forma, com um capital aplicado na poupança de R\$ 29.872.845,13, a taxa de aproximadamente 7,40% anuais, na data de 15 de janeiro de 2016 (0,6168

mês), por um período de 36 meses, obterá um rendimento de R\$ 7.178.492,48 e o valor líquido seria de R\$ 37.051.337,61. Segundo demonstra a **figura 16.**

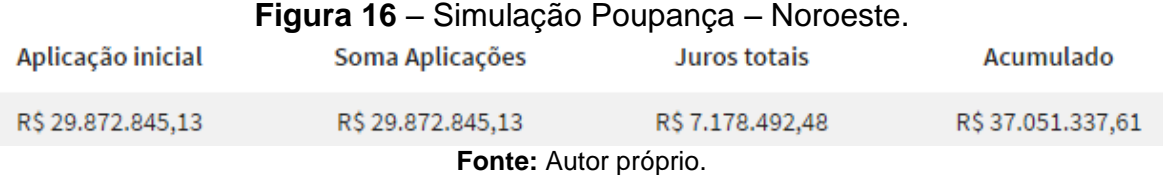

Já para a renda fixa Tesouro Direto taxa SELIC, com um valor de investimento de R\$ 29.872.845,13 a uma taxa de 14,25% e compra do papel por 0,03%, têm-se os seguintes resultados:

### **Figura 17** – Simulação Tesouro Direto SELIC – Noroeste.

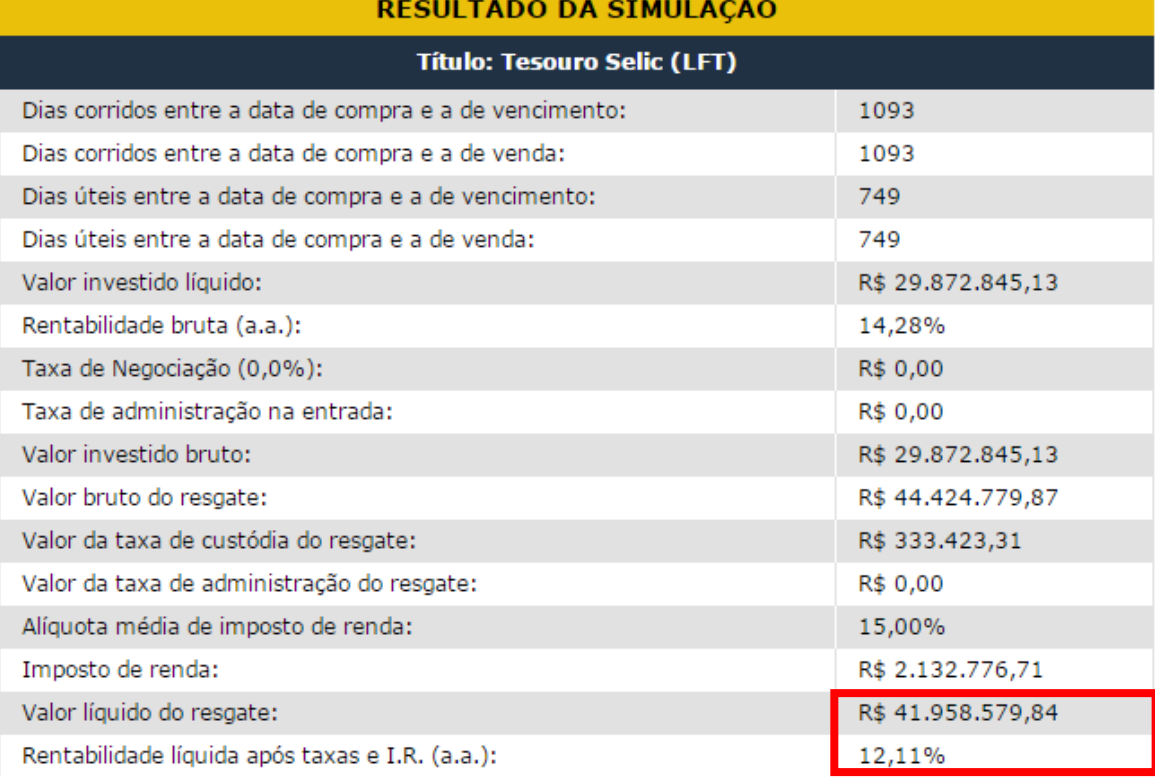

**Fonte:** Tesouro Direto – calculadora; Secretaria de Estado da Fazenda.

Por meio desta análise, pode-se observar que a construção do empreendimento no Noroeste obteve um rendimento maior (R\$ 47.432.000,00) que aplicados na poupança ou no Tesouro Direto. A construção do empreendimento e sua venda obteve um lucro líquido de R\$ 5.473.420,16 maior do que aplicando na renda fixa de maior rentabilidade, apresentando um rendimento de lucro 45,29% maior.

Para melhor representação dos dados realizados, encontra-se **tabela 4** o resumo de todos os investimentos, com os dados de entradas e saídas, junto com o lucro obtido e suas respectivas porcentagem.

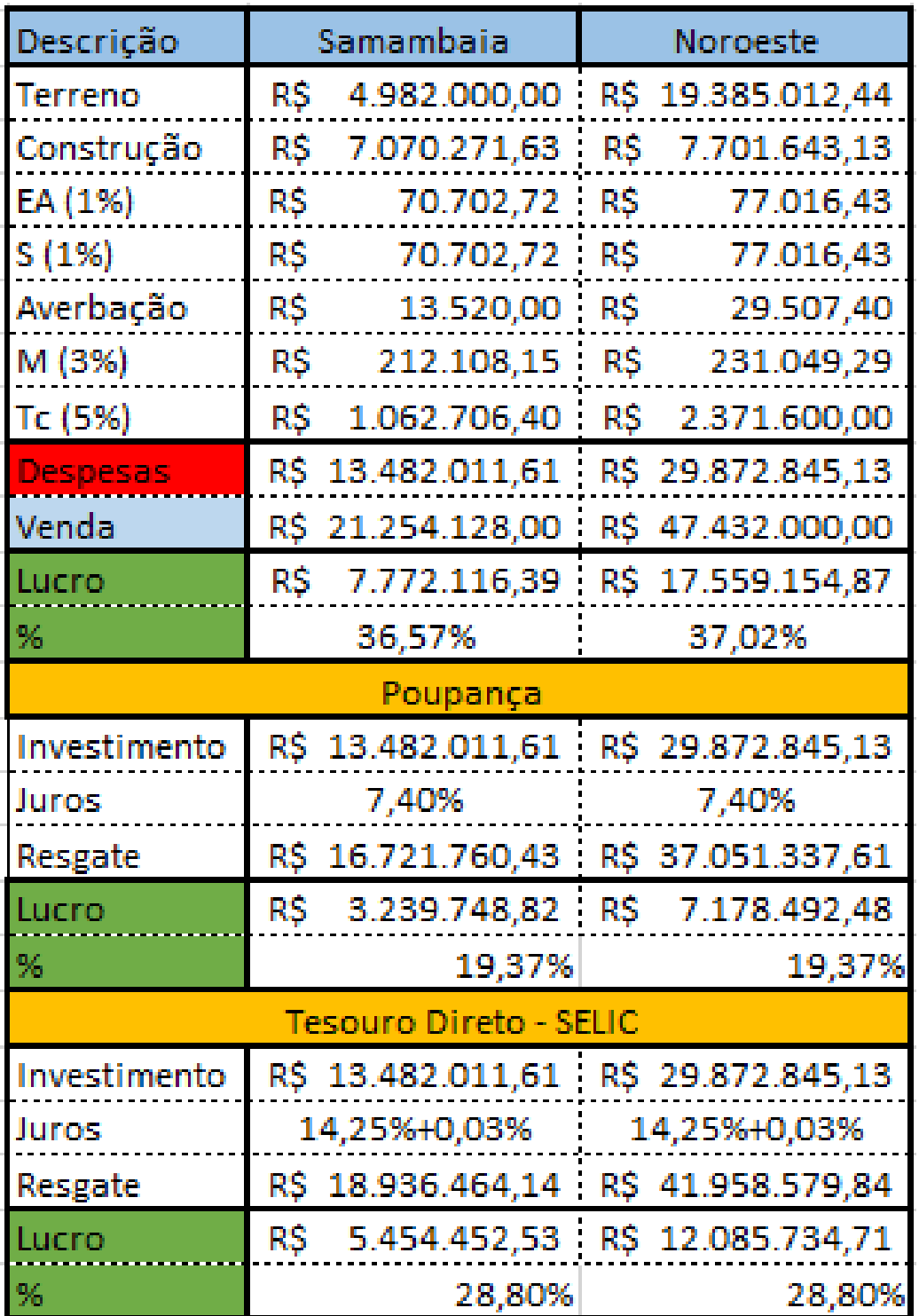

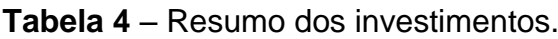

**Fonte:** Autor próprio.

# <span id="page-62-0"></span>**7 CONCLUSÃO**

O estudo de viabilidade realizado aos moldes desta pesquisa apresenta uma enorme importância por qualificar e apontar as melhores oportunidades de investimentos, servindo como critério de decisão para analisar se o projeto idealizado trará um retorno financeiro positivo ou negativo. Para determinar este retorno, fatores como o momento econômico nacional, a situação do mercado imobiliário, o preço de mercado do terreno e os gastos orçados para a construção devem ser estudados com tamanha cautela para não causar impactos negativos no bolso do investidor.

Conforme as duas análises descritas no capítulo Análise de Resultados e Discussão, para a viabilidade do empreendimento comercial situado na cidade de Samambaia e para o empreendimento comercial do Setor Noroeste, foi elaborado um fluxo de caixa para cada projeção ilustrando as entradas e saídas dos recursos necessários para as construções dos empreendimentos. Para os estudos, foram apresentados desde a aquisição do terreno, os gastos com a elaboração e aprovação dos projetos, taxas de seguro e marketing, taxa de averbação para a retirada do Habite-se, além de uma estimativa para o provável preço de venda e uma taxa de comercialização.

Baseado em uma análise dos fluxos de caixa, controle de entradas e saídas, foi possível determinar a viabilidade de cada caso e podendo estimar os lucros obtidos com a execução dos projetos, caso o montante obtido com as vendas fossem superiores ao montante gastos com as despesas para a construção.

Assim, analisando o fluxo de caixa para o projeto de Samambaia, o valor total que seria investido para sua construção era de R\$ 13.482.011,61, obtendo um retorno esperado de R\$ 21.254.128,00 e um lucro de R\$ 7.772.116,39, representando uma porcentagem de 36,57% de lucro. Já o projeto do Noroeste necessitou de um investimento inicial de R\$ 29.872.845,13, obteve um retorno esperado de R\$ 47.432.000,00 e apresentando um lucro de R\$ 17.559.154,87, representando uma porcentagem de 37,02% de lucro.

Com isso, pode-se determinar nas considerações deste trabalho (com projetos e prazos hipotéticos) que, mesmo em um cenário econômico desaquecido, por apresentar uma porcentagem de lucro maior e ser atrativo do que os outros investimentos citados, a região com o metro quadrado mais valorizado representa uma melhor oportunidade de investimento, com um elevado índice de retorno e alta lucratividade, apontando o empreendimento comercial no Setor Noroeste de alto padrão como o melhor investimento analisado.

# <span id="page-63-0"></span>**7.1. Sugestões para pesquisas futuras**

Com o intuito de complementar este estudo de viabilidade econômicofinanceira, para um melhor estudo e enriquecer o campo de pesquisa na área de viabilidade, são sugeridas as seguintes pesquisas:

- Realizar um estudo de viabilidade econômica calculando os valores de VLP, TIR, IL e Pay-back, baseado nos dados dos fluxos de caixa;
- Comparativo de análises de risco pelo método determinístico e pelo método Monte Carlo;
- Executar uma análise comparativa entre os diferentes métodos de estudo de viabilidade no Distrito Federal;
- Análise comparativa entre os índices de atratividade das cidades Águas Claras e Taguatinga;
- Realizar um estudo com projeto real buscando considerar custo do terreno, custo do projeto, custo da construção, custo de venda, custos financeiros (empréstimos ou financiamento), despesas jurídicas, impostos e taxas, despesas administrativas da construção e das vendas.

# <span id="page-64-0"></span>**8 REFERÊNCIAS**

ABNT – Associação Brasileira de Normas Técnicas. **NBR 12721:** Avaliação de custos unitários e preparo de orçamento de construção para incorporação de edifícios em condomínio - Procedimento. Rio de Janeiro, 2007.

ABNT – Associação Brasileira de Normas Técnicas. **NBR 14653-1:** Avaliação de bens – Parte 1: Procedimentos gerais. Rio de Janeiro, 2000.

ABNT – Associação Brasileira de Normas Técnicas. **NBR 14653-2:** Avaliação de bens – Parte 2: Imóveis Urbanos. Rio de Janeiro, 2004.

ABNT – Associação Brasileira de Normas Técnicas. **NBR 14653-4:** Avaliação de bens – Parte 4: Empreendimentos. Rio de Janeiro, 2002.

AMONOR. **Sobre o bairro - Noroeste**. Distrito Federal, 2016. Disponível em: <http://www.amonor.com.br/#!sobreobairoo/cas8>. Acessado em: 03 ago, 2016. 21:20

CODEPLAN. **Estudo Urbano Ambiental** – Samambaia. Distrito Federal, 2015. Disponível em: <http://www.codeplan.df.gov.br/areas-tematicas/estudos-urbanos-eambientais.html>. Acesso em: 27 jul, 2016. 20:30.

CODEPLAN. **Índice de desempenho econômico do Distrito Federal** – Idecon/DF. Distrito Federal, 4º Trimestre, 2015. Disponível em: <http://www.codeplan.df.gov.br/areas-tematicas/idecon-df.html>. Acesso em: 16 mai, 2016. 17:35.

CODEPLAN. **Pesquisa de Emprego e Desemprego** – PED resultado anual. Distrito Federal, 2015. Disponível em: <http://www.codeplan.df.gov.br/component/content/article/261-pesquisassocioeconomicas/258-ped.html>. Acesso em: 17 mai, 2016. 19:22.

CUB. **Custo Unitário Básico**. Distrito Federal, 2016. Disponível em: <http://www.cub.org.br>. Acessado em: 15 jun, 2016. 23:50.

CUB. **Relatório 5 – Composição CUB/m² (valores em R\$/m²):** M. Obra com Encargos Sociais. Distrito Federal, jan. 2016. Disponível em: <http://www.cub.org.br/cub-m2-estadual/DF/>. Acessado em: 12 jul, 2016. 3:30.

GEHBAUER, Fitz. **Planejamento e gestão de obra: um resultado prático da cooperação técnica Brasil**. Alemanha, 2ª ed: CEFET-PR, 2002.

GOLDMAN, Pedrinho. **Introdução ao planejamento e controle de custos na construção civil brasileira**. São Paulo, 4ª ed: Pini, 2004.

KASSAI, José Roberto. **Conciliação entre a TIR e ROI:** uma abordagem matemática e contábil do retorno do investimento. Caderno de Estudos, n. 14, p. 1- 29, 1996.

MARQUEZAN, Luiz Henrique Figueira; BRONDANI, Gilberto. **Análise de investimentos**. Revista Eletrônica de Contabilidade, v. 3, n. 1, p. 35, 2006.

MICHELS, Guilherme Boeira. Zancan, Evelise Chemale. **Avaliação de terreno urbano pelo método involutivo vertical**. Santa Catarina, 2011. Disponível em: <http://200.18.15.27/handle/1/1151>. Acesso em: 16 jun, 2016. 12:33.

POZDENA, Randall Johnston et al. **Why home prices don't fall (much)**. FRBSF Economic Letter, 1991.

SECOVIDF. **Boletim da Conjuntura Imobiliária** – Janeiro de 2016. Distrito Federal, 2016. Disponível em: <http://www.secovidf.com.br/novoportal/index.php/boletimimobiliario/arquivos-2016>. Acessado em: 30 mai, 2016. 20:15.

SEGETH. **Lei de Uso e Ocupação do Solo do DF**. Distrito Federal, 2013. Disponível em: <http://www.segeth.df.gov.br/preservacao-e-planejamento-urbano/leicomplementar-de-uso-e-ocupacao-do-solo-do-df.html>. Acesso em: 13 jul, 2016. 19:20.

SEGETH. **Plano Diretor de Ordenamento Territorial do Distrito Federal** – PDOT. Distrito Federal, 2009. Disponível em: <http://www.segeth.df.gov.br/preservacao-eplanejamento-urbano/pdot.html>. Acessado em: 30 mai, 2016. 16:48.

TERRACAP. **Centro Comercial Noroeste**. Distrito Federal, 2016. Disponível em: <http://www.terracap.df.gov.br/regularizacao-fundiaria-novo-4/regularizacaofundiaria-novo-12/regularizacao-fundiaria-novo-16>. Acessado em: 03 ago, 2016. 22:52.